# UNIVERSIDADE FEDERAL DO RIO DE JANEIRO ESCOLA DE COMUNICAÇÃO CENTRO DE FILOSOFIA E CIÊNCIAS HUMANAS JORNALISMO

## **A NOVA FRONTEIRA DO JORNALISMO ONLINE NO BRASIL: UM ESTUDO DE CASO DA REVISTA GLOBO A MAIS**

**BRUNA AMARAL LISBÔA ROSSI**

RIO DE JANEIRO 2014

# UNIVERSIDADE FEDERAL DO RIO DE JANEIRO ESCOLA DE COMUNICAÇÃO CENTRO DE FILOSOFIA E CIÊNCIAS HUMANAS JORNALISMO

## **A NOVA FRONTEIRA DO JORNALISMO ONLINE NO BRASIL: UM ESTUDO DE CASO DA REVISTA GLOBO A MAIS**

Monografia submetida à Banca de Graduação como requisito para obtenção do diploma de Comunicação Social/ Jornalismo.

## **BRUNA AMARAL LISBÔA ROSSI**

**Orientadora: Profa. Dra. Cristiane Costa**

## RIO DE JANEIRO 2014

## UNIVERSIDADE FEDERAL DO RIO DE JANEIRO ESCOLA DE COMUNICAÇÃO

## **TERMO DE APROVAÇÃO**

A Comissão Examinadora, abaixo assinada, avalia a Monografia **A Nova Fronteira do Jornalismo Online no Brasil: Um Estudo de Caso da Revista Globo A Mais**, elaborada por Bruna Amaral Lisbôa Rossi.

Monografia examinada: Rio de Janeiro, no dia ........./........./..........

Comissão Examinadora:

Orientadora: Profa. Dra. Cristiane Costa Doutora em Comunicação pela Escola de Comunicação – UFRJ Departamento de Comunicação – UFRJ

Prof. Dr. Fernando Ewerton Fernandez Junior Doutor em Ciência da Informação pela Escola de Comunicação – UFRJ Departamento de Comunicação - UFRJ

Prof. Dr. Paulo Cesar Castro Doutor em Comunicação e Cultura pela Escola de Comunicação – UFRJ Departamento de Métodos e Áreas Conexas - UFRJ

# RIO DE JANEIRO

## **FICHA CATALOGRÁFICA**

ROSSI, Bruna Amaral Lisbôa.

A Nova Fronteira do Jornalismo Online no Brasil: Um Estudo de Caso da Revista Globo A Mais, 2014.

Monografia (Graduação em Comunicação Social/ Jornalismo) – Universidade Federal do Rio de Janeiro – UFRJ, Escola de Comunicação  $- ECO.$ 

Orientadora: Cristiane Costa

#### **AGRADEÇO**

Primeiramente a Deus, que está presente em tudo o que faço, e tem me guiado pelos caminhos (nem sempre fáceis) da vida.

Agradeço aos meus pais que, desde o momento em que decidi prestar vestibular para Jornalismo, compraram minha ideia e fizeram de tudo para me apoiar antes, durante e ao final da faculdade.

Agradeço também à minha irmã Julia, minha melhor amiga e companheira, que segurou minhas barras, esteve comigo nos momentos de felicidade e com quem eu sei que posso contar sempre.

E por último, mas não menos importante, agradeço aos meus grandes e melhores amigos Igor da Costa e Isabela Jaloto, que torceram por mim, acompanharam de perto todo esse processo e que, sei, permanecerão ao meu lado para mais etapas que ainda estão por vir.

ROSSI, Bruna Amaral Lisbôa. **A Nova Fronteira do Jornalismo Online no Brasil: Um Estudo de Caso da Revista Globo A Mais.** Orientadora: Cristiane Costa. Rio de Janeiro: UFRJ/ECO. Monografia em Jornalismo.

#### **RESUMO**

Este trabalho procura analisar a revista para tablets Globo A Mais, criada em agosto de 2012 pelo jornal O GLOBO, (atualmente disponível na *Apple Store* e na *Play Store*) a fim de traçar um perfil do veículo, contextualizando sua relevância no Brasil. Através da análise quantitativa e qualitativa das notícias e matérias veiculadas em três edições da revista (6/10/2014, 8/10/2014 e 17/10/2014) e tomando como horizonte um cenário mundial onde eclodem diariamente novidades tecnológicas, o trabalho busca entender de que modo se comportam as publicações nesse novo veículo (que se encontra ainda em estágio inicial) e como essas inovações contribuem para a construção do jornalismo também como forma de conhecimento e não somente para atender às necessidades do meio tecnológico.

## SUMÁRIO

1. INTRODUÇÃO

## 2. O GLOBO

2.1 O histórico do jornal

2.2 Uma reforma gráfica computadorizada

## 3. O JORNALISMO ONLINE

- 3.1 O surgimento do jornalismo online no Brasil
- 3.2 O jornalismo em mídias móveis e os aplicativos jornalísticos
- 3.3 A "revolução touch"

## 4. A NOVA FRONTEIRA DO JORNALISMO ONLINE

- 4.1 A criação da revista diária "Globo A Mais"
- 4.2 Uma análise geral da revista
	- 4.2.1 Capa
	- 4.2.2 Giro

4.2.3 Imagens do Dia

- 4.2.4 Colunistas
- 4.2.5 Dica a Mais
- 4.3 Análise dos recursos multimídia

## 5. RAIO-X DAS EDIÇÕES

- 5.1 Globo a Mais Edição de 6/10/2014
- 5.2 Globo a Mais Edição de 8/10/2014
- 5.3 Globo a Mais Edição de 17/10/2014
- 5.4 O Globo a Mais em números absolutos
- 6. CONCLUSÃO

### 7. REFERÊNCIAS

## ANEXO: Tabelas

Tabela1: Recursos Audiovisuais por Edição

Tabela 2: Recursos Audiovisuais em Valores Absolutos e em Porcentagens

## **1. INTRODUÇÃO**

A ideia de escrever sobre um assunto que envolvesse mídias digitais móveis aconteceu quando acabei sendo obrigada (não por qualquer professor, mas pela necessidade) a comprar um tablet para cursar uma das disciplinas da Escola de Comunicação da UFRJ. Naquele momento, me questionei sobre a forma que a tal disciplina seria ministrada anos antes, quando essa invenção ainda não tinha sido difundida.

Em um processo que avança a passos largos e traz gradativas inovações ao nosso cotidiano, a expansão das mídias digitais móveis propõe novas formas de interação tanto do usuário com seu aparelho, como com o mundo que o cerca. E nesse âmbito, o surgimento e disseminação dos tablets representou uma verdadeira revolução na imersão os leitores estão submetidos.

Desde ações rotineiras, como checar e-mails, até ler livros e informar-se, os aparelhos de tecnologia touchscreem mudam a maneira pela qual o usuário se relaciona com a tecnologia. Nessa linha, a proliferação de aplicativos de diversos conteúdos, que enriquecem essas mídias digitais contribuem para o conceito de usuário móvel, aquele capaz de ter a mão tudo de que precisa a apenas um toque de distância.

Diante de tantas inovações, o universo do jornalismo não poderia ficar de fora. Desde a explosão dos tablets, uma série de aplicativos de notícias vêm sendo criados - o primeiro deles – brasileiro - da *Revista Época* ("Época Online"), em 2010, cuja plataforma estava disponível apenas para iPads. Dentre várias experiências, erros e acertos, esses apps significavam uma nova maneira de consumir a notícia, impulsionada de um lado pela aumento de usurários e, do outro, pelas próprias necessidades do mercado.

Em agosto de 2012, quando foi criada a revista Globo A Mais, os desenvolvedores do app se preocuparam, naturalmente, em criar um aplicativo compatível apenas com o sistema IOs (da Apple) isso porque, até então, o iPad era o tablet mais consolidado e vendido do mercado. Pouco mais de um ano depois, em novembro de 2013, o conteúdo do Globo A Mais se tornou mais acessível. Com o desenvolvimento de um novo aplicativo, os usuários de aparelhos com sistema operacional Android puderam passer a navegar.

Diferentemente de algumas tentativas anteriores de aplicativos de notícia, o diferencial do Globo A Mais estava justamente em se preocupar em não ser apenas uma reprodução em apps para as notícias veiculadas no online. A revista diária que vai ao ar a partir das 18 horas se apresentou com uma proposta muito clara de veicular as principais notícias do dia, porém de maneira aprofundada se valendo, para isso, de uma série de recursos multimídia, tais como fotos, videos, audios e infograficos.

Enquanto muitos aplicativos de notícia não tiveram vida longa, alguns fatores são responsáveis pela afirmação e consolidação do Globo A Mais. Sem dúvidas, o primeiro e mais forte deles é levar o selo Globo de qualidade, contando com toda a infraestrutura das Organizações. Entretanto, dentre outros fatores está o desígnio de uma equipe específica para ficar a frente das matérias que vão ao ar na revista e, claro, a proposta que não se atém somente a reproduzir as notícias do online.

Os usuários de mídias móveis também são exigentes. Não basta o "aplicativo pelo aplicativo". Eles precisam acrescentar e se encaixar à rotina de quem o está utilizando. Um app, por exemplo, que se vale somente da reprodução de notícias como em um browser, não condiz com a realidade de imersão e em uma mídia *touch*, portanto parecerá muito menos atraente.

Entender isso é atentar para o fato de que a revista Globo A Mais apresenta um potencial para expander os horizontes e funcionar como uma nova fronteira desse novo jornalismo online. E foi me debruçando sobre essa ideia inicial que surgiu a ideia de fazer um estudo de caso da revista em que se pudesse buscar entender se essa percpeção condizia com a verdade ou se minha hipótese seria falha.

Para entender de que forma se comporta o aplicativo e, principalmente, de que maneira ele se enquadra nessa lógica de imersão característica das mídias digitais móveis, além de entender de que forma são utilizados os recursos multimídia, foram analisados três edições da revista em um tablet da LG (usando o sistema operacional Android).

Escolhidas aleatoreamente, foram analisadas três edições da revista Globo A Mais dos dias 6/10/2014, 8/10/2014 e 17/10/2014. Na análise, observou-se a composição de matérias de cada edição, a linha editorial, padrões que se repetiam na revista, bem como as seções individualmente. Em cada seção foi avaliada a linguagem, o uso de recursos multimídia para enriquecer as matérias e a maneira como foram utilizados. Os cruzamento dos dados quantitativos e qualitativos gerou um perfil das matérias e do aplicativo.

As análises foram realizadas no dia em que cada edição foi ao ar para que fosse possível levar em consideração o contexto das publicações (por exemplo, declarações relacionadas à corrida pelo Segundo Turno das eleições presidenciais). Vale ressaltar que o Globo A Mais é um aplicativo pago em que o usuário pode escolher entre comprar a edição do dia (como uma revista que é vendida na banca) ou fazer a assinatura do app e, aturomaticamente, ter disponível para si todas as edições já publicadas, bem como as futuras.

Tendo como base os conceitos de hipertextualidade, caracterizado por uma linguagem não linear e não sequencial; multimidialidade, que se relaciona com a convergencia dos formatos tradicionais, possibilitando a digitalização da informação, circulação e distribuição do conteúdo em diferentes plataformas; interatividade, que se relaciona entre as ações do usuário com o aparelho, na qual o leitor ativa os elementos pré-determinados dentro da publicação, foi possível compreender de que forma se comporta o aplicativo e como ele dialoga com cada um deles.

Contudo, para entender com precisão o comportamento desse aplicativo em específico e de sua possível representação de uma nova fronteira no horizonte do jornalismo online, foi preciso, antes buscar entender o histórico de criação dos tablets (começando pelo iPad da Apple), além de entender a chamada revolução do *touchscreen*.

Absolutamente nada disso seria possível se não buscar análisar previamente que a história de evolução das mídias digitais móveis se confunde com o surgimento e aprimoramento da tecnologia *touchsccreen*. Essa novidade estabelece uma nova forma do homem se relacionar com a máquina. Se por um lado as mídias móveis o tiram da inércia, fazendo com que o usuário deixe de ser estático, por outro, a tecnologia do toque é capaz de fazer de cada mídia uma extensão de seu próprio corpo.

O toque como forma de comando torna menos burocrática a relação do homem com a máquina, deixando o processo muito mais orgânico. O movimento desempenhado para leitura de uma notícia, por exemplo, se assemelha aos movimentos que seriam realizados na vida real, diferentemente daqueles realizados através de um clique com o mouse.

Dessa forma, é preciso olhar para fatores internos e externos para se ser capaz de traçar uma diretriz que aponte para quais onde rumam os aplicativos de notícia e se eles realmente podem reresentar um sopro de vida no que vem sendo feito no jornalismo online até agora.

### **2. O GLOBO**

Não se pode falar do *Globo* sem citar a trajetória anterior de seu fundador, Irineu Marinho. Ainda na revisão da "Gazeta de Notícias", Irineu logo se distinguiu dos demais graças ao seu gosto por descobrir notícias, isso em uma época na qual se praticava muito o jornalismo de combate e o jornalismo literário. Essa característica, aliada a sua capacidade de fazer amigos, o fez ser escolhido pelos seus colegas de secretaria de redação.

#### 2.1 O histórico do jornal

No ano de 1911, Marinho fundaria seu próprio jornal.

E sua atuação como secretário acentuou a consideração de uma forma tal que, em 1911, a maioria dos colegas resolveu acompanhá-lo quando ele deixou a Gazeta para fundar seu próprio jornal: A Noite. O empresário teatral Celestino Silva lhe emprestara vinte e cinco contos de réis para colocar o jornal na rua. (MARCOVITCH, 2007, p. 162).

*A Noite* era um vespertino, que trazia as novidades do dia para seus leitores ao cair da tarde. Esse tipo de atualização era extremamente útil para uma época em que ainda não existiam televisão ou rádio. Foi um jornal bastante popular que trazia em seu recheio um farto noticiário policial e, sempre na primeira página, o resultado do jogo do bicho: "Os aumentos sucessivos da circulação, que chegariam a 200 mil exemplares diários, mostraram o acerto dessa orientação". (MARCOVITCH, 2007,p. 162)

*A Noite* chegou a apoiar revoltosos, em consequência, Irineu Marinho passou quatro meses preso na Ilha de Cobras. Entretanto, apesar da prisão de seu dono, o vespertino continuou a circular diariamente em seu horário normal. Após vender o controle de seu jornal a um dos sócios, mediante o compromisso de recompra das ações, o acordo não foi cumprido. As ações não lhe foram revendidas e Irineu acabou perdendo o título do jornal.

Logo após uma viagem de Irineu à Europa, em 29 de julho de 1925 nascia o jornal *O Globo*. 1

> Mais graves do que as questões da política eram os problemas de saúde enfrentados por Irineu há vários anos. Em 1924 depois de uma dolorosa operação de drenagem do pulmão, embarcou no Conte Rosso com toda a família para uma viagem à Europa em busca de ares mais favoráveis.

> Dez meses mais tarde de volta ao Brasil, com a saúde ainda abalada, Irineu encontrou um jornal perdido num lance infeliz que ele considerou uma traição de Geraldo Rocha, seu sócio. Sua reação foi imediata. Apoiado pelo filho Roberto, que com seus 20 anos já participava ativamente dos negócios, Irineu decidiu lançar um novo jornal. (MARCOVITCH, 2007, p. 163)

Marinho negociou uma rotativa presa em um armazém na Alfândega do Cais do Porto, que havia sido importada pelos donos do jornal *A Nação*, Maurício de Lacerda e Leônidas Resende, que se encontravam impedidos de liberá-la por estarem um preso e o outro vivendo na clandestinidade, respectivamente. O negócio só pode ser fechado em uma barbearia no centro do Rio. A Rotativa Marinoni serviria ao *Globo* nos 28 anos seguintes. (MARCOVITCH, 2007, p. 163)

No dia de seu lançamento, *O Globo* estreou em duas edições (com um total de 33.435 exemplares). Para compor sua equipe, Irineu Marinho convidou alguns repórteres de confiança, além de um corpo de redatores para dar a forma editorial que idealizara. Um de seus princípios, que acompanharia o jornal até os dias de hoje, era buscar notícia em todas as partes da cidade. $<sup>2</sup>$ </sup>

Contudo, seu idealizador e fundador não ficou muito tempo no comando, falecendo em 21 de agosto de 1925, aos 49 anos. O primogênito Roberto Marinho, substituto natural, preferiu ceder o comando do *Globo* a Euricles de Matos, amigo de Irineu e acabou tomando posse de seu cargo apenas seis anos mais tarde, após a morte de Euricles.

> *O Globo* perdeu seu fundador. A direção passou ao secretário Euricles de Matos, que manteve a linha oposicionista em relação ao governo Artur Bernardes e a sintonia com o movimento tenentista e com e com a Coluna Prestes, que então agitava o interior do Brasil. Se, de início, *O globo* se apresentou como um porta-voz das demandas populares

<sup>1</sup> Disponível em: em: http://memoria.oglobo.globo.com/linha-do-tempo/a-primeira-telefoto-9200015http://memoria.oglobo.globo.com/linha-do-tempo/primeira-sede-9657099.. Acesso em: 17/08/2014

<sup>2</sup> Disponível em: http://memoria.oglobo.globo.com/linha-do-tempo/o-globo-eacute-lanccedilado-9196292. Acesso em: 17/08/2014.

urbanas, pouco a pouco começou a desenvolver sua fisionomia característica marcada pelos compromissos liberais permanentes, tanto políticos quanto econômicos, e por uma espécie de conservadorismo pragmático (...) (WELTMAN, 2008, p. 15)

Depois de cinco anos frequentando diariamente a redação, aos 26 anos, Roberto Marinho se sentiu pronto para assumir a direção do jornal. Chegaram a sugerir que a direção ficasse por conta de seu cunhado, o médico Velho da Silva, mas o jovem estava decidido e cuidou de imprimir a sua marca pessoal. (MARCOVITCH, 2007, p. 166)

Já durante a Segunda Guerra Mundial, o jornal tornou-se favorável ao rompimento da aliança com a Alemanha e tomou posição a favor do fim da ditadura de Getúlio. Além disso, ao longo desse período, *O Globo* chegou a publicar, ineditamente, radiofotos do conflito e, em 1959, foi o primeiro da América Latina a veicular a primeira radiofoto em cores, trazendo na capa o registro de uma solenidade no Canadá com a presença da rainha Elizabeth, da Inglaterra, e o presidente Eisenhower, dos EUA, que inauguraram um canal para a navegação direta entre os Grandes Lagos e o Oceano Atlântico.<sup>3</sup>

Tendo apoiado os movimentos em prol da abertura política no período de ditadura varguista, *O Globo*, logo buscou se alinhar às ideias da União Democrática Nacional (UDN), partido que se formou no ano de 1945, em oposição a Getúlio. Até, pelo menos, a década de 1970, a imagem do jornal e de seus leitores esteve associada a uma espécie de "udenismo".

A partir do ano de 1954, Roberto Marinho teve de trabalhar na ampliação física do jornal. Com sede (desde 1925) localizada na rua Bettencourt da Silva (atual Largo da Carioca) em um prédio próprio onde funcionavam redação, oficina, salas de recepção, clicheria, salas de radiofotos e de teletipos, o jornal se mudou no dia 15 de outubro. A nova localização contava com um edifício projetado e construído pelo engenheiro Cesar de Mello Cunha, caracterizou-se pela simplicidade e austeridade das linhas e pela amplitude das instalações, com janelas largas e ventilação abundante. 4

No dia da mudança de casa, *O Globo* apresentava em sua primeira página o editorial "Despedida", de Roberto Marinho. Naquele dia, à tarde, os integrantes do jornal fizeram uma caminhada da antiga até a nova sede, onde já estavam instaladas as

<sup>3</sup> Disponível em: http://memoria.oglobo.globo.com/linha-do-tempo/a-primeira-telefoto-9200015. Acesso em: 17/08/2014.

<sup>4</sup> Disponível em: http://memoria.oglobo.globo.com/linha-do-tempo/sede-da-irineu-marinho-9519865. Acesso em: 17/08/2014.

rotativas Hoe Super Production, de última geração, fabricadas sob medida para *O Globo*.

> Para atrair leitores e, consequentemente, anunciantes, Marinho não hesitava em investir na compra de automóveis, lanchas e até aviões de pequeno porte para as reportagens. Comprou uma segunda rotativa sem avisar Hebert Moses, seu homem de finanças, sempre preocupado em cortar despesas. (MARCOVITCH, 2007, p. 169).

O regime militar inaugurado no Brasil com o golpe de 31 de março de 1964 instalou-se com forte consentimento civil. Além de outros setores (principalmente empresariais) a imprensa de maior prestígio e circulação foi um dos maiores apoiadores do movimento responsável por derrubar o regime constitucional. (ABREU, 2002, p. 13).

> A maioria dos proprietários de jornal encampava as ideias do liberalismo econômico e se identificava com o ideário da UDN, o partido que, junto com os militares, conspirou para a deposição do presidente João Goulart. Udenista era a família Mesquita, proprietária de O Estado de São Paulo, assim como Roberto Marinho, o dono de O Globo. (ABREU, 2002, p. 13)

Com a subida dos militares ao poder, teve início um período de repressão política que levaria à prisão dos opositores do regime e à censura da imprensa que variou de intensidade ao longo dos anos. Inicialmente mais branda, tornou-se cada vez mais rigorosa, principalmente após a instituição do Ato Institucional nº 5 (o AI-5) em 13 de dezembro de 1968. Através dele, o presidente da República teve seus poderes ampliados e pôde impor a censura prévia aos meios de comunicação desde que tal procedimento fosse considerado necessário à defesa do regime. (ABREU, 2002, p. 14)

A relação entre imprensa e militares teve outra face. Ao mesmo tempo em que censuravam e interferiam no conteúdo da informação, os governos militares financiaram a modernização dos meios de comunicação.

> Isso se explica porque, para eles, essa modernização era parte de uma estratégia ligada à ideologia da segurança nacional. A implantação de um sistema de informação capaz de "integrar" o país era essencial dentro de um projeto em que o Estado era entendido como o centro irradiador de todas as atividades fundamentais em termos políticos. (ABREU, 2002, p. 15)

A partir da década de 1970 a televisão se tornou um veículo de comunicação em massa no Brasil. Nos primeiros anos, logo após a inauguração da TV Tupi de São

Paulo, a televisão atingia um público muito mais restrito e se caracterizava pela improvisação e a utilização de modelos de programação copiados do rádio. Contudo, foi a entrada no mercado da TV Globo, em 1965, que alterou o padrão de televisão no Brasil. Passou a existir maior profissionalização, mais competitividade e o conteúdo dos programas da TV sofreram alteração radical. (ABREU, 2002, p. 16)

O surgimento e crescimento de grandes redes de comunicação, estimulados pelos militares, exigia investimentos.

> Foi então que se assistiu à formação dos oligopólios da informação, com recursos obtidos junto ao governo. Não se deve esquecer que nos anos de regime militar a imprensa escrita, o rádio e a televisão já dependiam fundamentalmente da publicidade para sobreviver, e que os maiores anunciantes eram os órgãos estatais. (ABREU, 2002, p. 17)

Assim começava a surgir o oligopólio da Rede Globo. A TV Globo iniciou a operação em rede no Brasil ainda nesta época quando novas emissoras entraram no ar: em São Paulo, através do Canal 5, que desde 1952 funcionava como a TV Paulista; Belo Horizonte (1968); e posteriormente Brasília (1971) e Recife, além das primeiras afiliadas. Foi nesse cenário que se deu o início da TV Globo como uma rede de emissoras afiliadas em 1° de setembro de 1969, quando entrou no ar o Jornal Nacional, um marco na história da televisão brasileira, sendo o primeiro noticiário em rede do país transmitido ao vivo<sup>5</sup>.

Enquanto isso, no impresso, em 1979 o jornal lançava a nova versão de seu caderno de esportes. Dessa vez, o "Globo Esportivo" chegaria para o público em cores e traria a primeira telefoto colorida transmitida do Brasil, vinda de um jogo em Recife entre Flamengo e Santa Cruz. Com o passar dos anos e o consequente desenvolvimento de tecnologia e aperfeiçoamento dos maquinários, foram sendo incorporadas inovações no perfil do *Globo*. Em 29 de julho de 2012, ao completar 87 anos, foi promovida uma grande e radical renovação editorial, era a primeira edição do redesenho gráfico, planejado em 1995, além do início da impressão total e cores de todas as páginas.<sup>6</sup>

Apesar de nos anos 30 ter chegado a circular uma edição dominical, foi somente nos anos 70 que *O Globo* passou a veicular o jornal regularmente também aos domingos. Já com Evandro Carlos de Andrade como diretor da redação, consolidou-se o

<sup>5</sup> Disponível em: http://mundodasmarcas.blogspot.com.br/2006/09/rede-globo-globo-e-voc-tudo-ver.html. Acesso em: 5/11/2014.

<sup>6</sup> Disponível em: http://memoria.oglobo.globo.com/linha-do-tempo/sede-da-irineu-marinho-9519865. Acesso em: 17/08/2014.

projeto de publicar em dias ininterruptos. Para saudar a nova etapa, Roberto Marinho assinava na primeira página o editorial "O dia que faltava". Em seu texto, o diretorredator-chefe anunciava a novidade, relembrando que a ativação do novo dia seria uma etapa que não poderia mais ser adiada.<sup>7</sup>

Seguindo a linha editorial proposta desde a sua criação, *O Globo*, que sempre buscou retratar as notícias por toda a cidade, teve o embrião do Jornal de Bairros iniciado em 1963, com o "Rio de bairro em bairro", editado pelo jornalista Péricles Barros. Vinte e um anos mais tarde, Roberto Marinho, que buscava iniciativas para falar mais de perto com os leitores de cada bairro, incumbiu o chefe de reportagem, Henrique Caban, de dar sequência ao projeto. Uma semana depois, surgia o primeiro de uma série de suplementos: "Globo-Tijuca". Ainda naquele ano, seriam lançados mais sete cadernos: Méier, Barra, Copacabana, Ipanema, Madureira, Botafogo, Leopoldina, Ilha e Niterói e, no ano seguinte, ainda surgiria mais um caderno, o "Globo-Zona Oeste".<sup>8</sup>

Ao longo do tempo, os suplementos ganharam força e se consolidaram. Além disso, os cadernos também passaram por reformas gráficas, se tornando revistas e, até mesmo, chegando a atingir o mundo on-line. Os Jornais de Bairros se mostraram extremamente eficientes em cobrir o cotidiano das comunidades do Rio e do Grande Rio, permitindo que se pudesse focar em questões de grande interesse para determinadas áreas da cidade que, normalmente, não teria espaço no *Globo*.

#### 2.2 Uma reforma gráfica computadorizada

1

O período entre 1985 e 1986 foi de grande importância para a redação do *Globo*, que durante um ano passou por uma mudança física no ambiente de trabalho com a troca das antigas máquinas de escrever por terminais de computadores. O jornal agora ingressava na era digital, através da adoção de um novo sistema de edição, o CSI, responsável por processar os textos já com alguns recursos de composição. Já no ano de 1995, *O Globo* deu mais um passo rumo ao avanço tecnológico e adotou o bem mais moderno sistema Hyphen com interface gráfica para monitores SVGA. A novidade

 $^7$  Disponível em: http://memoria.oglobo.globo.com/linha-do-tempo/ediccedilatildeo-dominical-9173586. Acesso em: 17/08/2014.

<sup>8</sup> Disponível em: http://memoria.oglobo.globo.com/linha-do-tempo/jornais-de-bairro-9173648. Acesso em: 17/08/2014.

deixava claro que era chegada a diagramação eletrônica à redação, trazendo consigo mais agilidade e rapidez ao processo de edição.<sup>9</sup>

Outra novidade, fruto da chegada das novas máquinas, foi o impulso recebido pelo Departamento de Arte. Com a instalação de computadores Macintosh de última geração, o Departamento, que fica acoplado à redação, ganhou uma sobrevida para a produção de gráficos, ilustrações e mapas, que antes levavam cerca de cinco horas para ficar prontos e agora pouco mais de meia hora. A chamada "Virada Tecnológica" foi extremamente importante para o jornal se manter antenado às perspectivas de produção editorial que se abririam em um mundo de cada vez mais velozes transformações, rumando para a total digitalização da redação nos dias atuais.<sup>10</sup>

Em 20 de dezembro de 1995 *O Globo* mudou de cara. Desenvolvida em Nova Iorque pelo escritório dos designers Milton Glaser e Walter Bernard, o novo projeto gráfico alterou radicalmente a apresentação do jornal. Na edição do dia 20, o que se viu foi uma tipologia mais moderna, um logotipo adaptado às cores da bandeira e um novo conceito na redação. Na capa, uma charge de Chico Caruso em que a caricatura do jornalista Roberto Marinho aparece lendo *O Globo* em oito diferentes padrões gráficos. A imagem buscava retratar todas as mudanças pelas quais o jornal passou desde a sua fundação, em  $1925$ .<sup>11</sup>

Alguns anos mais tarde, já em 2012, um novo processo de mudanças gráficas foi estabelecido no *Globo*. Foi realizado um redesenho das mudanças instauradas em 1995 e para marcar todas essas novidades, o título estampado na capa era: "O novo *Globo*". Um caderno especial que explicava o processo de mudanças acompanhava a edição.

> No suplemento que explicava as transformações, João Roberto Marinho, vice-presidente das Organizações Globo, comentou as mudanças, reafirmando sua convicção de que o jornal impresso ainda tem vida longa. "O papel ainda é a melhor mídia, a melhor plataforma de suporte para você ter um conjunto de informação organizada e estruturada", afirmou João Roberto numa conversa — reproduzida no caderno especial — com os jornalistas Ascânio Seleme, diretor de

<sup>9</sup> Disponível em: http://memoria.oglobo.globo.com/linha-do-tempo/computador-na-redaccedilatildeo-9173808. Acesso em: 17/08/2014

<sup>&</sup>lt;sup>10</sup> Disponível em: http://memoria.oglobo.globo.com/linha-do-tempo/computador-na-redaccedilatildeo-9173808. Acesso em: 17/08/2014

<sup>&</sup>lt;sup>11</sup> Disponível em: http://memoria.oglobo.globo.com/linha-do-tempo/computador-na-redaccedilatildeo-9173808. Acesso em: 17/08/2014

#### Redação, e Luiz Antônio Novaes, editor executivo de Primeira Página.<sup>12</sup>

O Parque Gráfico do *Globo* foi inaugurado em 12 de janeiro de 1999 com um investimento da ordem de US\$ 180 milhões. Localizado no quilômetro 2,5 da Rodovia Washington Luiz (Rio-Petrópolis), em Duque de Caxias o maior e mais moderno complexo da América Latina que ocupa uma área total de 175 mil metros quadrados. O espaço conta com máquinas que tem capacidade de imprimir 800 mil exemplares nos dias úteis e dois milhões aos domingos.<sup>13</sup>

Em 6 de agosto de 2003, aos 98 anos, morreu o jornalista Roberto Marinho.

Presidente das Organizações Globo, ele acompanhou ao lado do pai, Irineu Marinho, todo o processo de criação do GLOBO, mas, mesmo com a morte de Irineu, em 21 de agosto de 1925, só assumiu efetivamente o comando do jornal em 8 de maio de 1931.<sup>14</sup>

Em uma entrevista à World Screen News (WSN) Roberto Irineu Marinho, sucessor e atual presidente das Organizações Globo, enumerou três importantes lições deixadas por seu pai para a condução dos negócios, frisando que estas funcionam como um guia para a execução de seu próprio trabalho.

> A primeira lição seria sempre acreditar no Brasil, pois foi acreditando no Brasil e nos brasileiros, ao longo dos últimos 80 anos, que as Organizações Globo foi construída. A segunda lição é procurar trabalhar sempre com os melhores e mais talentosos profissionais, independente de amizades, laços familiares e de divergências ideológicas. A terceira lição é manter a paixão pela comunicação que "nos motiva a construir um relacionamento com nossa audiência, pesquisar por inovações e manter a qualidade do produto final. Embora sejamos líderes do mercado, nós não estamos acomodados. Nós não consideramos que perseguir a qualidade e a inovação seja meramente uma despesa. Este é o caminho pelo qual geramos nosso lucro". (MATTOS, 2007, p. 8)

<sup>&</sup>lt;sup>12</sup> Disponível em: http://memoria.oglobo.globo.com/linha-do-tempo/reforma-graacutefica-9178726. Acesso em: 19/08/2014.

<sup>&</sup>lt;sup>13</sup> Disponível em: http://memoria.oglobo.globo.com/linha-do-tempo/parque-graacutefico-9197388. Acesso em: 19/08/2014.

<sup>&</sup>lt;sup>14</sup> Disponível em: http://memoria.oglobo.globo.com/linha-do-tempo/morre-roberto-marinho-9199412. Acesso em: 21/08/2014.

#### **3. O JORNALISMO ONLINE**

A internet e a tecnologia tornaram o mundo menor. Apesar de não ser a primeira vez que isso ocorreu, agora há a instantaneidade global. Atualmente, os jornalistas buscam informações em alguns agregadores, como *Google, Youtube, Wikipedia* e em uma série de outras ferramentas que também se encontram à disposição do público. Por isso, fica a cargo do internauta decidir se acredita naquilo que lê em seu *smartphone, tablet* ou qualquer outro dispositivo. (BARBEIRO, 2013, p. 29)

#### 3.1 O Surgimento do jornalismo on-line no Brasil

Nesse âmbito, cabe afirmar que as notícias estão cada vez mais portáteis, personalizadas e participativas, significando que, mais uma vez, o jornalismo passa por uma reinvenção. A multiplicidade de espaços na web tem acirrado o mercado jornalístico da atualidade com uma segmentação cada vez maior: informações direcionadas e um público-alvo cada vez mais identificado.

Contudo, nem sempre o jornalismo online foi como o conhecemos hoje. Entre os anos 80 e 90 as revistas acompanharam o desenvolvimento eletrônico e fizeram várias tentativas de distribuição do seu conteúdo, como, por exemplo, teletexto (um tipo de serviço eletrônico que fornecia informações textuais através da tela – a TV utilizava esse meio), o audiotexto (um serviço informativo que oferecia através de mensagem gravada em áudio) e os CD-ROM (armazenamento e distribuição de conteúdos, que poderiam ser lidos na tela do computador). (FERREIRA & BREGNOL, 2014, p. 3)

> De acordo com Natansohn (2010), os anos 90 representaram o surgimento das revistas em CD-ROMS e mais precisamente em 1995, já existiam pelo menos dez revistas nesse modelo. Segundo Souza (2003, online), essas primeiras tentativas e experiências falharam pela falta de interesse da audiência por uma mídia pouco atrativa. Para o autor, as coisas começaram a mudar a partir da internet. (FERREIRA & BREGNOL, 2014, p. 3)

Com o advento da internet, as revistas passaram a migrar os seus conteúdos para o meio online, os chamados *websites*, assim, os leitores poderiam a consumir informações de suas revistas preferidas. Algum tempo mais tarde, algumas delas começaram a disponibilizar na internet o formato PDF (Portable Document Format) para a visualização online.

> Segundo Cunha (2011), o PDF é o principal formato disponibilizado pelas revistas impressas no ciberespaço. Esse formato permite visualizar as mesmas páginas originais da revista impressa em qualquer tela de computador, basta ter instalado o leitor de PDFs (Adobe Reader) disponibilizado sem qualquer custo pela Adobe Systems. Desse modo, segundo Natansohn et. al (2010), não é feito nenhum trabalho de conversão para disponibilizar as revistas online. (FERREIRA & BREGNOL, 2014, p. 3)

Outra forma de disponibilizar as revistas no meio online é através do programa chamado Flash. O Flash permite exibir conteúdos multimídia e interatividade com os usuários. Esse formato foi um dos pioneiros da interatividade, simulando uma revista impressa (podendo inclusive ter a impressão de folheá-la).

No ano de 1994 o *Jornal do Comércio* de Recife foi o primeiro brasileiro a se aventurar em sistemas digitais. O JC Online distribuía seus serviços através do sistema Gopher, hoje em desuso devido à ascensão da tecnologia de internet (World Wide Web). Contudo, o primeiro grande impresso a se vincular à plataforma da web foi o Jornal do Brasil maio de 1995. Após o *Jornal do Brasil*, outros grandes jornais trilhariam o mesmo caminho. Foram criados os sites do *O Estado de S.Paulo*, Folha de S.Paulo, O Globo, O Estado de Minas, Zero Hora, Diário de Pernambuco e Diário do Nordeste. (PEREIRA, 2002, p. 2)

No caso do JB Online foi criada uma equipe própria, inicialmente bastante reduzida e com certas limitações na área tecnológica. Com o passar do tempo, foram agregados novos profissionais que pudessem aumentar a capacidade de geração de conteúdo e de apuração de notícias. (PEREIRA, 2002, p. 2)

O ano de 1997 também foi de grande importância para o jornalismo online, porque passou a abrigar o conteúdo de grandes revistas como a *Veja*, que passou a disponibilizar online seu conteúdo em edições semanais. Cinco anos mais tarde, os primeiros jornais online, bem como as grandes empresas de comunicação decidiram apostar parte de seu capital em efetivamente produzir conteúdo específico para seus canais. Assim, jornais como o *Estadão Online*, a *Folha Online* e a Revista *Veja* passam a destinar espaços às notícias em tempo real voltadas exclusivamente para o público internauta. (PEREIRA, 2002, p. 3)

O ano de 2000 seria marcado também pela criação de um jornal exclusivamente online. O provedor de acesso à internet iG (Internet Grátis) lançou o Último Segundo, que era composto por notícias de agências, mais reportagens produzidas na própria redação. O empreendimento se mostrou de grande sucesso e até o ano de 2002, de acordo com a empresa de consultoria Media Metrix, o Último Segundo era o jornal online de maior audiência. (PEREIRA, 2002, p. 3)

No ano de 2001 foi criado o portal de notícias Globonews que agregaria notícias de diversas fontes pertencentes às Organizações Globo, tais como: Rede Globo, Rádio Globo e O Globo. O surgimento do site traduzia uma tendência que se espalhava por todo o mundo. De acordo com o estudo realizado pelo instituto American Jornalism Review apenas nesse ano o número de jornais online pelo mundo saltou de 78 para 5280.

Com o passar do tempo, a cultura de consumo da notícia também iria sofrendo modificações. No mesmo ano, uma pesquisa realizada pelo instituto Datafolha revelou que 354 leitores das versões online e impressa de alguns jornais afirmavam sentir-se seduzidos pelas versões digitais. Dentre os principais itens citados estavam "notícias mais atualizadas", "rapidez", "possibilidade de pesquisar o conteúdo de edições anteriores" e "ler o jornal no trabalho". (PEREIRA, 2002, p. 4)

A web aprofunda o conceito das mídias segmentadas, uma vez que a edição de um jornal online não fecha jamais e o noticiário se renova incessantemente. As notícias mudam a todo o momento e as novas tecnologias tornam o processo ainda mais aprofundado. Atualmente, onde existir um celular, haverá uma fonte de disseminação, porque mesmo com qualquer barreira de servidores, as informações são capazes de serem transmitidas nó a nó até adquirirem dimensões nacionais e, quiçá, globais.

As mais recentes tecnologias permitem também que jornalistas e o público, em geral, estejam cada vez mais sujeitos ao processo de produção, divulgação e interação de notícias. Agora, ambos são capazes de realizar mais ações juntos sem qualquer limitação ou hierarquia, pois todos possuem a mesma importância. Esse tipo de envolvimento é capaz de promover um jornalismo mais crítico, acompanhado e fiscalizado pelo próprio público.

3.2 O jornalismo em mídias móveis e os aplicativos jornalísticos para *tablets*

A ideia de computadores tabuleta surgiu há mais de 40 anos atrás, tendo o primeiro deles sido criado pelo cientista Alan Kay, em 1968, com finalidades educacionais. No ano de 1987, a Apple criou o conceito do "Knowledge Navigator", um tablet dotado de uma interface perfeita com o ser humano, mas que nunca seria implementado por ser considerado demasiado ousado. Nos anos 1990, começou-se a chamar de tablet, qualquer notebook aberto que permitisse reverter a tela, através do toque com um estilete digital, que acionaria comandos, mas este também não vingou<sup>15</sup>.

Em 2000, Bill Gates espalhou que o Tablet PC (rodando uma versão especial do Windows) promoveria mudanças revolucionárias na história da computação. Contudo, a invenção se mostrou apenas mais um tiro n'água. Mas foi em abril de 2010 que, com o revolucionário lançamento do iPad, ficou claro onde falharam os arremedos dos tablets anteriores. O conceito, existente há anos, só não emplacou antes porque faltava a combinação certa entre hardware sofisticado, interface amigável, software a altura , janela econômica favorável e marketing competente<sup>16</sup>.

Graças à inserção no mercado de consumo uma profusão de tablets, computadores móveis em formato de tabuletas com telas sensíveis ao toque, interação por gestos e conexão sem fio à Internet (bem como e-book readers), novas práticas de leitura têm surgido, sendo cada vez mais rapidamente absorvidas pelo mercado editorial e jornalístico.

Diante das mudanças a indústria de mídia se reposiciona e o jornalismo procura se reinventar para acompanhar essa revolução. Um exemplo é o jornal The Daily, lançado exclusivamente para o formato Ipad. Entre as revistas brasileiras que já possuem versão para *tablet* é possível citar: Veja, Exame, Carta Capital, IstoÉ, IstoÉ Dinheiro, Info, Casa e Jardim, Época, Época Negócios, Status, Superinteressante, Você S/A, Caras, Galileu, Quatro Rodas, Casa e Construção, etc. Entre as estrangeiras: Time, Newsweek, Life, Wired, Vogue, The New Yorker, Popular Mechanics, Fortune, Rolling Stone, National Geographic, MacWorld, Sports Illustrated.

Em sua obra, Santaella (2004) debate a capacidade da leitura convencional por parte daqueles que se habituaram a navegar no ciberespaço. Segundo ela, se a leitura é considerada apenas a decodificação de letras do código alfabético (linear e sequencial),

<sup>15</sup> Disponível em: http://oglobo.globo.com/sociedade/tecnologia/tablets-vovos-por-que-modelo-pensadoha-mais-de-40-anos-so-pegou-com-chegada-do-ipad-2789674. Acesso em 12/11/2014.

<sup>&</sup>lt;sup>16</sup> Disponível em: http://oglobo.globo.com/sociedade/tecnologia/tablets-vovos-por-que-modelo-pensadoha-mais-de-40-anos-so-pegou-com-chegada-do-ipad-2789674. Acesso em 12/11/2014.

então é possível afirmar que sofreu tantas mudanças que tornou-se passível de ser considerada decadente. (SANTAELLA *apud AGNER*, 2012, p. 3-4)

Essa discussão, que se aprofundou com o surgimento do ciberespaço, nasceu a partir da difusão dos meios de massa do século XX. Para Santaella é possível distinguir vários modos de ler, além da existência de diversos tipos de leitores, bem como diferenciados tipos de estímulos semióticos. O leitor da linguagem híbrida (como denomina a autora) precisará percorrer a arquitetura hipertextual que suporta a linguagem hipermidiática. (AGNER, 2012, p.4)

Dessa forma, baseado nas três operações fundamentais do raciocínio humano: abdução, indução e dedução, Santaella define os três níveis de perfil cognitivo dos internautas (ou "leitores imersivos") sendo eles o "errante", o "detetive" e o "previdente". Santaella estabelece a correlação entre categorias propostas pelo pensador alemão Vilém Flusser e os seus conceitos. O que Flusser denominou "sobrevoar apressado" é assemelhado ao navegador errante; o "farejar desconfiado" ao navegador detetive; e o "desdobrar cuidadoso" ao internauta previdente. (AGNER, 2012, p.5)

A autora descreve o navegador errante como o que age por instinto e abdução, capaz de formular hipóteses e criar seus caminhos, navegando de maneira livre. O internauta detetive usaria um tipo de lógica, recorrendo a experiências, e percorreria o caminho que considera mais provável para alcançar o resultado esperado. Por fim, o previdente é o navegador experiente, que já criou um mapa mental da rede e é capaz de navegá-la com segurança. (AGNER, 2012, p.5)

O tipo de leitura expressa pela navegação não deve ser associada ao equipamento utilizado, uma vez que a tecnologia avança com rapidez e propõe suportes cada vez mais sofisticados, como é o caso dos tablets. Assim, Santaella (2004) alertanos que o que deve permanecer em meio a todas as mudanças tecnológicas em curso é o conceito de leitor imersivo. Mesmo que as interfaces mudem, a navegação significa movimentar-se física e mentalmente entre signos - fazendo emergir novos tipos de sensibilidades perceptivas e dinâmicas mentais.

Segundo Agner, a mídia móvel é a única capaz de replicar todas as potencialidades dos meios de comunicação anteriores e ainda incorporar oito vantagens exclusivas: ser pessoal, portátil, estar permanentemente ligada, ter um sistema de pagamento integrado, estar sempre presente no momento do impulso criativo, permitir a identificação precisa das audiências, capturar o contexto social na altura do consumo e ainda massificar o conceito de realidade aumentada.

A notícia nos ciber meios sofre, no meio digital, um processo de mutação: abandona antigos padrões de produção, assume novas formas com imagens em movimento e sons. Ou seja, a notícia mantém algumas das características – como o propósito de informar, o princípio da veracidade – embora outras estejam em vias de alteração, reciclagem ou extinção.

A comunicação móvel permite ao usuário acessar serviços independentemente de sua localização, o que demanda suporte à mobilidade e infraestrutura de comunicação sem fio. Esses dispositivos de computação móvel podem ser representados por computadores portáteis, assistentes pessoais digitais, *smatphones* ou *tablets*, computador móvel em formato de prancheta com tela sensível ao toque (*touchscreen*) e conexão sem fio à internet.

O mercado de consumo de tecnologia tem gerado uma profusão de *tablets*, dentre eles o Ipad (pioneiro) e os seus concorrentes: Microsoft Surface, Google Nexus7, Kindle Fire, HP Touch Pad, Sansung Galaxy Tab, LG Optimus Tab, Motorola Xoom, Blackberry Playbook, Toshiba Folio, Positivo Ipy, e Acer Iconia, entre outros.

Esse novo dispositivo tem habilitado uma nova prática de leitura que vem colocando em cheque os modelos de mídia e comunicação e provocando uma vertiginosa queda na circulação dos veículos impressos tradicional em todo o mundo. Diante dessas mudanças, a indústria busca reposicionar-se de modo a acompanhar a revolução. (AGNER *et al* in SÁ, 2013, p. 142)

Para o jornalista Luis Henrique Pellanda, neste aparelho, os produtos jornalísticos nativos da plataforma são denominados aplicativos (*apps*) que fazem parte de um modelo de negócio, além de uma adequação tecnológica ao meio. Estes aplicativos são programas próprios de dispositivos de comunicação móvel e desempenham uma série de funções.

> As categorias de aparatos móveis tablets e smartphones, por sua vez, mostraram-se mais adequadas para conteúdos formatados para aplicativos nativos, ou Apps. Este modo de consumo de conteúdos contrapõe então o movimento dos desktops de usar o browser como suporte de informações. As apps possuem interfaces desenhadas para cada função e podem acessar funções nativas dos aparelhos como sensores GPs ou sensores de gravidade que indicam a posição que o usuário está segurando o aparelho. Nos tablets, os apps estão

proporcionando um ambiente para novas formatações de conteúdos. (PELLANDA, 2013, p. 129-130)

Em grande parte, os aplicativos são hospedados em ambientes virtuais conhecidos como lojas de aplicativos ou *apps store* (por exemplo, *Google Play* e *Apple Store*). Rita Paulino, pesquisadora sobre conteúdo interativo para tablets afirma que as principais características dos aplicativos que comportam publicações para *tablets* levam em consideração a possibilidade de acesso à internet sem fio, orientação dupla de *layout* e função *touchscreen*. Além disso, a leitura multimídia, interatividade e o hipertexto são componentes fundamentais da linguagem híbrida.

> A publicação digital em tablets conduz o leitor a uma viagem midiática pelo conteúdo. Essa nova narrativa deve instigá-lo a explorar as páginas, buscar botões, procurar opções de áudio, vídeo e animações para complementar o conteúdo, tornando a atividade de leitura mais lúdica e interessante. (PAULINO, 2012, p. 5)

Segundo estudo da organização sem fins lucrativos Alliance for Audited Media, que conecta as principais empresas da América do Norte de mídia, anunciantes e agências de publicidade, em 2012, 90% das publicações jornalísticas americanas pesquisadas já possuíam um aplicativo para tablet. Além disso, de acordo com dados publicados em 2013 pela emissora britânica British Broadcasting Corporation (BBC), celulares e tablets correspondem a mais de um quarto dos 2,32 bilhões de programas de rádio e TV assistidos no *iPlayer* (serviço sob demanda da BBC).

Um relatório divulgado em junho de 2013 pela World Press Trends durante o WAN-IFRA World Editors Forum – evento que reúne organizações jornalísticas e editores de todo o mundo – em Bangkok, mostrou que o tempo de leitura de um usuário de *tablets* e celulares já se iguala ao tempo de leitura em gasto em veículos impressos nos Estados Unidos, Alemanha e França.

Os dispositivos móveis já são responsáveis por 20% das páginas visualizadas em conteúdos digitais jornalísticos. No Brasil, o número de consumo de informações em tablets também cresceu, prova disso são os jornais de grande circulação como, por exemplo, *O Globo*, *Folha de S. Paulo* e *O Estado de S. Paulo*, já incorporaram aplicativos como forma de distribuição de suas publicações, além de suas versões impressas e digitais para a web. Vivian Oliveira, que estuda o design das interfaces para tablets, lembra que a migração do impresso para os eletrônicos gera a necessidade de produção de novos conteúdos.

Renault (2012) lembra que 'o surgimento acelerado de novos aparelhos digitais fixos e móveis que acessam informações provoca uma migração dos leitores dos impressos para os eletrônicos [...] e implica uma necessidade de produzir conteúdos para as novas plataformas' (2012, p. 113). O autor também destaca a tendência de criação de produtos diferenciados para os meios digitais, citando o caso da revista Veja no Brasil: 'A Veja foi a primeira publicação a criar uma versão integral para iPad, em 2010, em que são adicionados ao conteúdo impresso animações, infográficos, galerias de fotos e vídeos' (OLIVEIRA, 2013, p. 30)

O crescente uso de tablets e dispositivos móveis no Brasil tanto no âmbito de produção, quanto do consumo da notícia, traz também novas perspectivas a respeito das interfaces jornalísticas nessas plataformas. Esses formatos redefiniram as expectativas acerca das potencialidades e limitações destes recursos no jornalismo, além do surgimento de uma percepção de que a relação dos aplicativos com alguns atributos próprios do jornalismo online (como a interatividade a usabilidade, a convergência, a multimidialidade e a hipertextualidade) é capaz de promover inovações no processo de recepção do conteúdo noticioso em tablets*.*(OLIVEIRA, 2013, p. 32)

Ferreira e Bregnol que pesquisaram a apropriação do recurso digital em mídias para tablets lembram que novas mídias (que possuem novas linguagens) demandam uma junção de elementos.

> As revistas digitais comportam algumas características impressas com as características digitais, juntamente com suas características exclusivas. Para os autores Pluvinage e Horie (2012), a revista digital é uma nova mídia com uma nova linguagem. Essa nova linguagem que acompanha a revista digital é a junção dos elementos gráficos e editoriais de uma mídia impressa com recursos interativos, hipertextuais e multimídia. (FERREIRA & BREGNOL, 2014, p. 4)

A hipertextualidade é uma linguagem híbrida que foi introduzida nos anos 60 para uma nova tecnologia informática. O hipertexto se destaca por ter como característica uma linguagem não linear e não sequencial, na qual o leitor possui autonomia para seguir a sua leitura livremente. Dessa forma, o leitor pode usufruir dos hiperlinks redirecionando-o para outra página com outras informações extras e voltar novamente para a sua leitura. (FERREIRA & BREGNOL, 2014, p. 5)

A multimidialidade está relacionada à convergência dos formatos tradicionais, como texto, imagem som e vídeo possibilitando a digitalização da informação,

circulação e distribuição do conteúdo em diferentes plataformas. Nesse sentido, plataformas e conteúdos agregam entre si. (FERREIRA & BREGNOL, 2014, p. 5)

A interatividade pode ser considerada o elemento fundamental das novas formas de comunicação.

> Para André Lemos (1997), a interatividade é nada mais que uma nova forma de interação técnica, na qual se diferencia da mídia tradicional. O autor frisa a interatividade como uma ação dialógica entre o homem e máquina. De acordo com Mielniczuk (2003), a multi-interatividade inclui diversos processos interativos, tais como: relação com a máquina, relação com a publicação e relação com outras pessoas. Desse modo, a interatividade digital se faz uma relação tecno-social, dialogando entre pessoas e máquinas em tempo real. Uma relação antes passiva, agora age ativamente (FERREIRA E BREGNOL, 2014, p. 5-6)

A interatividade nas revistas para tablets, relaciona-se entre as ações do usuário com o aparelho, na qual o leitor ativa os elementos pré-determinados dentro da publicação.

Publicações jornalísticas para essa plataforma podem ser desenvolvidas sob diferentes formatos, de modo que cada uma delas seja capaz de oferecer um espectro distinto de vantagens. Os parâmetros de uso do design digital para tablets no conteúdo noticioso estão ainda em experimentação. Contudo, para Pluvinage e Horie, autores do livro "Revistas Digitais para iPad e outros tablets", as narrativas desenvolvidas nas novas mídias devem instigar o leitor.

> Essa nova narrativa digital deve instigar o leitor a explorar as páginas, buscar botões, procurar por opções de áudio, vídeo e animações; ou seja, se no impresso todas as informações estão à mostra, no tablet, há a possibilidade de ocultar informações, acessíveis apenas pela ação do usuário, que deve procurar ativamente o conteúdo oculto. (PLUVINAGE & HORIE, 2012, p. 19)

3.3 A "revolução *touch*"

Segundo os pesquisadores em tactilidade em aparelhos móveis, Palácios e Cunha, a possibilidade da tela sensível ao toque, próxima das que hoje utilizamos, foi introduzida na década de 1960, a partir do artigo publicado por E.A. Johnson na revista Eletronic Letters. O sistema batizado de display touch, formado por pequenos fios de cobre moldados ao tubo de raios catódicos, proporcionaria um acoplamento mais eficiente entre o homem e a máquina, a partir do contato do dedo diretamente sobre a

tela. a primeira proposta de utilização da tela sensível seria auxiliar o trabalho de controladores de tráfego aéreo. (PALÁCIOS & CUNHA, 2012, p. 671)

A tecnologia touchscreen tornou-se conhecida do público a partir de 1971, com a criação da empresa Elegraphics, fundada por San Hurst, responsável por desenvolver em escala industrial telas tácteis principalmente para caixas eletrônicos de bancos. Outro marco na história dessa tecnologia foi o lançamento do computador pessoal GP-150, em 1983, pela Hewlett-Packard. A tela permitia mover o ponteiro na interface, porém ainda não possibilitava realizar desenhos, mas apenas a partir da década de 1990 que as pesquisas se refinaram. (PALÁCIOS & CUNHA, 2012, p. 672) Contudo, foi somente com o advento dos smartphones e tablets (e principalmente com o lançamento do primeiro iPad, em 2010) que essa tecnologia adentrou e se expandiu pelo mundo das notícias.

As revistas, em especial, existem para serem olhadas, vistas, tocadas, "sentidas", muito mais do que somente lidas e sua leitura em telas menores (como é o caso dos tablets), não pode tornar essa experiência menos interessante. Nessa linha, Holanda (2009) argumenta que o jornalismo online, baseado em bases de dados que geram conteúdo pré-formatado pelos sistemas de publicação online, transforma-se radicalmente com a intensificação de recursos tais como realidade aumentada e as telas sensíveis ao toque, (touchscreen). Sensores de movimentos fazem das telas espaços mais sensíveis são capazes de tornar as interações mais intuitivas, naturais, menos burocráticas. A mão vira o cursor e os objetos são manipulados diretamente na tela. Teclados e mouses desaparecem ou se fundem nas telinhas.

> Este foco na dimensão estética da interação pode ser útil para estabelecer uma diferenciação eficaz entre o webjornal e a revista on-line, que atualmente, por utilizarem ambos os mesmo dispositivos de publicação, diferenciam-se por mera autodenominação arbitrária sem nenhum fundamento razoável. Por falta deste critério de diferenciação, sites idênticos em todos os aspectos podem chamar-se de revista on-line, webjornal, fórum de discussões, blog coletivo entre outros (Holanda, 2009, online). Estaremos perante o advento de um jornalismo online de quinta geração, cuja ponta de lança é o formato revista? Além da estética, esta simulação multisensorial (Levis, 1999) flutuando nas telas e telinhas é uma poderosa ferramenta informativa e imersiva; pense-se nos infográficos animados e nas suas potencialidades, por exemplo, além das experiências multimídia de algumas revistas tais como as da já citada plataforma ContentStuff, por exemplo. (PALÁCIOS & CUNHA, 2010, p.7)

Residiria aí então a principal diferença entre os jornais online e as publicações para plataformas portáteis, o recurso do touchscreen. A simulação multisensorial permitida pelos tablets, seja em formato de revista ou quaisquer aplicativos de notícia, oferece a sensação de imersão não experimentada em um jornal online, por exemplo.

Barbosa e Seixas (2013) acreditam, contudo, que a atual fase de produção de conteúdos jornalísticos para tablets representa um estágio inicial, ainda em maturação, que recupera muitas das características presentes em meios precedentes:

> Quando vemos as aplicações tablet-based media, é como se estivéssemos diante das primeiras versões de sites jornalísticos para a web, ou seja: num estágio de transposição pura e simples, que emula as edições impressas de jornais e também de revistas, agregando conteúdos multimídia dos respectivos sites para os novos dispositivos tablets como iPad, Xoom, HP touchPad ou aqueles que rodam o sistema android da Google. Certamente, trata-se de um estágio 1.0, considerando o quão recente são os aplicativos para esses dispositivos móveis que atraem as empresas jornalísticas para a expansão das possibilidades da publicação multiplataforma. Porém, em sua maioria e principalmente em se tratando do cenário nacional, as estratégias em direção aos tablets são conduzidas com muita cautela e de modo parcimonioso.

#### **4. A NOVA FRONTEIRA DO JORNALISMO ONLINE**

Nem *web* e nem papel, "algo realmente novo". Essa foi a expressão escolhida pelo Editor-executivo de Plataformas Digitais, Pedro Doria, para definir a novidade lançado no mercado de aplicativos para *tablet* pelo GLOBO.

4.1 A criação da revista diária "Globo A Mais"

1

Em agosto de 2012 era lançada a primeira edição da revista para tablets Globo a Mais, um produto de conteúdo exclusivo com uma nova proposta de leitura. Disponível de segundas as sextas-feiras, a partir das 18 horas, o vespertino contava com reportagens exclusivas, resumo das notícias do dia em textos e imagens, fotogalerias e dicas de cultura e programação.

Inicialmente disponível apenas para *iPad* (o tablet da Apple), a revista contou com um primeiro mês de gratuidade, além de uma assinatura de R\$29,00 mensais para os exclusivamente digitais e outra de R\$10,00 para os que assinassem o jornal de papel. Para os leitores que preferissem comprar avulsamente as edições, cada exemplar ficava por US\$ 1,99.

A decisão de investir em algo novo e desenvolvido exclusivamente para essa plataforma veio, entre outros, do resgate dos antigos vespertinos.

> Decidimos investir num produto concebido totalmente para essa nova plataforma, essa nova forma de leitura. O momento em que ele estará disponível, às 18h, reabilita o conceito dos jornais vespertinos, que circulavam com as notícias fresquinhas, no fim da tarde — sublinha. — 'A vantagem é que o "Globo a Mais' acrescenta recursos multimídia a essa experiência de leitura<sup>17</sup>

<sup>17</sup> Disponível em: http://oglobo.globo.com/sociedade/tecnologia/o-globo-lanca-vespertino-digitalpioneiro-no-ipad-3786242. Acesso em: 1º/10/2014

Ferramenta de forte influência nas decisões da Infoglobo, segundo a editora responsável pelo produto à época, Adriana Barsotti, as pesquisas com os leitores ajudaram a estruturar os conceitos.

> Nossas pesquisas mostraram que metade dos leitores gostaria de receber no fim da tarde um resumo das notícias do dia, antes de voltar para casa, e a outra metade preferia ler reportagens especiais, colunas e artigos mais para o fim do dia, antes de dormir, num momento de leitura mais relaxado. Procuramos equilibrar o noticiário para atender aos dois grupos $^{18}$

Pouco mais de um ano depois, em novembro de 2013, o conteúdo do Globo A Mais se tornou mais acessível. Com o desenvolvimento de um novo aplicativo, os usuários de aparelhos com sistema operacional *Android* puderam navegar na versão digital do jornal diário, até então restrita apenas aos usuários de *iPad*, da Apple.

A novidade veio trazendo mudanças também para o bolso dos leitores. Assinantes da versão impressa do *Globo* que recebem o jornal em casa todos os dias da semana passaram a ter acesso a todo o conteúdo digital sem pagar nada a mais por isso, devendo apenas ter se cadastrado por e-mail nas plataformas digitais. Além disso, no novo aplicativo, o leitor ocasional pode comprar edições avulsas do "Globo a Mais" por US\$ 0,99. Anteriormente, para ler a revista, era necessário adquirir pacote que incluía também a versão digital do jornal diário, ao custo total de US\$ 1,99. De acordo com estudo realizado pela consultoria americana IDC, do 1,92 milhão de *tablets* vendidos no Brasil entre abril e junho 95% eram Android. No mesmo período de 2012, a participação de mercado desse software era de 68%. Para a então gerente-geral de negócios digitais do *Globo*, Melissa Beltrão, a crescente da penetração da plataforma Android foi o principal motivador do desenvolvimento do novo aplicativo.<sup>19</sup>

Desenhado pelo escritório catalão Cases i Associats, o projeto gráfico do Globo A Mais busca valorizar as funcionalidades do tablet e sempre apostando e sua maior característica: o toque.

> Tentamos construir um produto digital com um vínculo de marca muito forte com o impresso. Para isso, adotamos as tipografias utilizadas no jornal. Depois, procuramos criar um ambiente próprio do

<sup>&</sup>lt;sup>18</sup> Disponível em: http://oglobo.globo.com/sociedade/tecnologia/o-globo-lanca-vespertino-digitalpioneiro-no-ipad-3786242. Acesso em: 1º/10/2014

<sup>&</sup>lt;sup>19</sup> Disponível em: http://oglobo.globo.com/brasil/novo-app-do-globo-leva-jornal-aos-tablets-android-10696811. Acesso em: 1º/10/2014

iPad onde as funcionalidades fossem mais intuitivas, apostando fortemente numa das características mais fortes do tablet, o toque" descreve o designer Francisco Amaral, diretor do escritório e autor do trabalho. — "Por fim, procuramos privilegiar a leitura confortável, mas com surpresas ao leitor, combinando conteúdos de leitura mais densa e peças de estrutura visual mais surpreendentes e com maior presença multimídia $^{20}$ 

Outra mudança proporcionada pelo novo aplicativo para Android foi que a revista passou a ser lida de uma maneira muito mais fluida. Ao invés da antiga divisão em páginas, na qual o leitor precisava constantemente fazer o movimento de virar a página para dar continuidade ao processo, o texto recebeu navegação através de barra de rolagem, tornando a leitura mais intuitiva e próxima da *web*. Além disso, a tecnologia desse novo aplicativo permite explorar mais recursos como *newsgame* (notícias contadas por meio de jogos) *quiz* e vídeos.

> Vamos investir em novos ângulos das notícias, no inusitado, nas discussões profundas. Como o próprio nome diz, é uma leitura a mais. E tudo com a interação lúdica que os tablets proporcionam — explica a editora do "Globo a Mais", Maria Fernanda Delmas.<sup>21</sup>

#### 4.2 Uma análise geral da revista Globo A Mais

1

Foram analisadas três edições da revista para tablets "Globo a Mais" escolhidas aleatoriamente. São elas: a edição de seis de outubro de 2014, a edição de oito de outubro de 2014 e a edição de 17 de outubro de 2014.

Apesar das especificidades que puderam ser observadas em cada uma, graças a motivos diversos que vão desde o tema em questão, até a escolha editorial, o que se pode notar é a existência de um padrão de publicação. Tal qual um jornal diário, a revista possui seções muito bem divididas e que, quase sempre, se repetem sem alterações em suas publicações.

Por se tratar de um veículo que sai à tardinha (com edição fechada às 16h) não se compromete com a questão do *hardnews*, aqui a proposta é justamente destrinchar os principais temas que foram tratados nas edições diárias dos jornais matinais, trazendo novos ângulos, novos olhares e aprofundando-se em dados e questões através do

<sup>&</sup>lt;sup>20</sup> Disponível em: http://oglobo.globo.com/sociedade/tecnologia/o-globo-lanca-vespertino-digitalpioneiro-no-ipad-3786242. Acesso em: 1º/10/2014

<sup>&</sup>lt;sup>21</sup> Disponível em: http://oglobo.globo.com/sociedade/tecnologia/o-globo-lanca-vespertino-digitalpioneiro-no-ipad-3786242. Acesso em: 1º/10/2014

enriquecimento das matérias a partir de auxílio visual (vídeos e fotos) e também através de áudio.

Graças a essa diferença básica do tablet para o jornal diário, todas as edições da revista vêm com uma espécie de manual de instruções.<sup>22</sup> Sempre seguido da capa, o leitor encontra um "Tutorial" que vem com o desenho de um tablet para facilitar a visualização do usuário e um total de cinco passos: (i) "Para ativar o menu toque as bordas"; (ii) indicação da localização do "sumário", "voltar", "biblioteca", "favoritos", "índice com miniaturas"; (iii) ícones multimídia" - áudio ("toque para ouvir"), vídeo ("toque para ver"), galeria ("toque para ver"); (iv) galeria de fotos - "toque nas setas para passar as fotos"; (v) ícone que indica a leitura em outra posição. $^{23}$ 

No geral, a maior preocupação desse tutorial inicial é apresentar, principalmente para o leitor que está tendo seu primeiro contato com a revista, os principais ícones que são utilizados para indicar, por exemplo, a existência de um vídeo, galeria de fotos ou áudio em uma determinada matéria.

O funcionamento do Globo a Mais, como em qualquer aplicativo disponível para tablets, se dá através do toque na tela. Dessa forma, a leitura da revista acontece através do "arrastamento" das páginas virtuais tanto para a esquerda (voltar para a página anterior), quanto para a direita (seguir para a próxima página), além de para cima (ler a parte superior da página) e para baixo (ler a parte inferior da página).

Assim que se "arrasta" a página do "Tutorial" dando sequencia a leitura, vislumbra-se o índice da edição (essa sequência "Turotial" seguido de "Índice" acontece em todas as edições da revista). Nele, as seções aparecem dispostas na ordem em que se encontram dentro da própria revista, sempre acompanhadas de uma foto em miniatura, a exceção da "capa" (primeiro item) que aparece com uma foto em tamanho grande no topo do índice $^{24}$ .

As seções fixas das edições diárias do Globo a Mais são: "Capa", "Giro", "Imagens do Dia", "Colunista" (três por edição), "Dica a Mais" (duas por edição), e "Imagem a Mais".

4.2.1 Capa

<sup>&</sup>lt;sup>22</sup> Disponível em todas as edições da revista para tablets Globo a Mais na Apple Store ou na Play Store

<sup>&</sup>lt;sup>23</sup> Disponível em todas as edições da revista para tablet Globo a Mais na Apple Store ou na Play Store

<sup>24</sup> Disponível em todas as edições da revista para tablet Globo a Mais na Apple Store ou na Play Store

É, em geral, a maior reportagem da edição (exceto em algumas edições que contam com a "Mais Reportagem". Geralmente uma notícia do dia que também merece destaque, mas não tanto quanto a capa). Costuma ser bastante enriquecida através de infográficos (alguns deles bastante complexos), que trazem dados mais aprofundados do assunto tratado, além de fotos e, até mesmo, galerias de imagens.

### 4.2.2 Giro

É a seção que se ocupa de fazer um apanhado geral dos principais acontecimentos do dia. Sempre dividido em cinco blocos, cada um deles tende a seguir uma temática (mesmo aqueles que não possuem título).

O primeiro bloco, que recebe o título de "Os personagens" trata sempre das três principais figuras do dia. Esse bloco é basicamente um grande infográfico no qual as três imagens, que se assemelham a fotos 3x4 ficam dispostas lado a lado e, através do toque em cada uma, abre-se uma caixa de texto com a notícia referente àquela pessoa.

O segundo bloco não recebe título, mas também possui um formato bastante específico. Conta com três caixas de texto em formato retangular que mostram, cada, três números. Cada uma delas também possui o ícone que indica "toque para ver" no seu lado direito e, quando tocadas, cada caixa deixa de mostrar seu número e apresenta um texto que explica a que se refere o numeral.

O terceiro bloco recebe o título de "O poder das palavras" e conta com duas frases impactantes ou importantes do dia. Nesse bloco, a frase-chave aparece em destaque e vem acompanha de uma foto de quem a declarou, além de um breve texto que contextualiza a citação em questão.

O quarto bloco também não recebe título, mas se preocupa sempre em trazer uma temática que envolva entretenimento. Justamente por isso, na maioria das vezes vem acompanhada de algum vídeo relacionado ao assunto tratado (como, por exemplo, o trailer de algum filme ou série).

O quinto e último bloco, que assim como o anterior também não é intitulado, tem um formato diferenciado dos demais. Aparece sempre em tira, na vertical, com uma sequencia de notícias do dia (como uma espécie de 'curtas'). Nesse bloco, é possível se deparar com um verdadeiro resumo do dia e das principais notícias que o compuseram.

Apenas uma ou duas, neste bloco, se utilizam do recurso de imagem. Contudo, mesmo essas, são compostas sempre de fotos bastante pequenas.

#### 4.2.3 Imagens do dia

Composta por uma galeria de fotos cujo número pode variar de acordo com a edição. Essa seção apresenta sempre o ícone "toque para ver" em abas laterais, que permitem o leitor olhar quantas vezes quiser uma mesma foto. A galeria é composta pelas imagens mais impactantes do dia ou que tenham a ver com as principais notícias. Cada uma delas vem acompanhada de uma breve legenda que explica seu contexto.

#### 4.2.4 Colunistas

Diariamente o Globo a Mais recebe três colunas. Cada uma delas, na maioria das vezes não possui qualquer relação com o tema central (de capa) ou, inclusive, entre si. Os três colunistas variam diariamente, porém mantêm fixos os dias em que escrevem na revista.

Além disso, essa é uma seção que pouco sofre com o enriquecimento de matéria, através do uso de recursos como vídeos, fotos ou infográficos (graças ao seu formato). Entretanto, não impede a existência de colunas feitas por meio de vídeo.

#### 4.2.5 Dica a Mais

Trazendo sempre um assunto diverso, o "Dica a Mais", como o próprio nome já sinaliza, apresenta ao leitor uma dica. Tecnologia, entretenimento, entre outros, essa seção é bastante livre no quesito tema. Contudo, é a que possui mais sorte de elementos para compor, como infográficos, vídeos, galerias de fotos e até mesmo áudio.

O "Dica a Mais" aparece sempre em duas seções (assim como são três colunistas) e em cada edição, uma dica é sempre de um universo distinto da outra. Além disso, o nome da seção se adéqua a dica que está sendo passada. Por exemplo, se a dica se tratar de uma exposição, o nome da seção daquela edição vai ser "Dica a Mais: ir". Ou se estiver falando do retorno de temporada de alguma série imperdível, o nome será então "Dica a Mais: ver".

#### 4.2.6 Imagem a mais

A imagem a Mais é a seção que finaliza a revista e procura trazer uma imagem (atual ou de arquivo) impactante, principalmente por fechar a edição do dia, mas que, em certa medida, tenha a ver com a reportagem de capa.

#### 4.3 Análise dos recursos multimídia

Henry Jenkins utilizou o termo transmídia pela primeira vez em um artigo da revista Technology Review, no ano de 2003. Três anos mais tarde aperfeiçoou o conceito no livro "Cultura da Convergência", publicado no Brasil em 2008. Interessado especificamente no filme Matrix, o autor dizia que a experiência dos irmãos Wachowski se expandia além das telas do cinema, constituindo-se numa narrativa transmidiática (ALZAMORA & TÁRCIA, 2012, p. 24)

> Uma história transmidiática se desenrola através de múltiplos suportes midiáticos, com cada novo texto contribuindo de maneira distinta e valiosa para o todo. Na forma ideal de narrativa transmidiática, cada meio faz o que faz de melhor – a fim de que uma história possa ser introduzida num filme, ser expandida pela televisão, romances e quadrinhos; seu universo possa ser explorado em games ou experimentado como atração de um parque de diversões. Cada acesso à franquia deve ser autônomo, para que não seja necessário ver o filme para gostar do game, e vice-versa. Cada produto determinado é um ponto de acesso à franquia como um todo (JENKINS, 2008, p. 135).

De acordo com a definição proposta por Jenkins, pode-se afirmar que a revista para tablets Globo A Mais é composta por uma série de narrativas transmídia. Os múltiplos recursos midiáticos, tais como fotos, vídeos e infográficos que ajudam a compor o todo de uma matéria, enriquecendo seu conteúdo, evidenciam a ideia de que "cada meio faz o que faz de melhor", dentro de uma narrativa, a fim de criar um tecido coeso capaz de contar uma história (no caso, uma notícia ou matéria).

Em uma análise mais aprofundada, diante dos recursos verificados no aplicativo, se pode dizer que a revista utiliza-se do conceito McLuhiano de meio de comunicação de massa quente, pelo qual se transmite informação de forma a prolongar os sentidos de quem a recebe.

> Um meio quente é aquele que prolonga um único de nossos sentidos e em "alta definição". Alta definição se refere a um estado de alta saturação de dados. Visualmente, uma fotografia se distingue pela "alta definição". Já uma caricatura ou um desenho animado são de "baixa definição", pois fornecem pouca informação visual, O telefone é um meio frio, ou de baixa definição, porque ao ouvido é fornecida unia magra quantidade de informação. A fala é um meio frio de baixa definição, porque muito pouco é fornecido e muita coisa deve ser preenchida pelo ouvinte. De outro lado, os meios quentes não deixam muita coisa a ser preenchida ou completada pela audiência. (MCLUHAN, 1994, p. 38)

Esse ponto de vista sustenta também a teoria de que essa imersão bastante completa no conteúdo exposto é uma das mais próximas dos sentidos do ser humano. A internet, portanto, é o meio de comunicação que chega mais perto da comunicação nata dos espectadores de notícia, que ouve, vê, fala e ainda não sente ou cheira, mas não seria ousadia duvidar dessa capacidade no futuro.

A tendência que preza pelo foco na reportagem e em recursos que tragam a imersão no conteúdo é de extrema importância e figura como uma das principais formas de comunicação neste aplicativo. Essa característica gera uma imersão do leitor no conteúdo da matéria, melhorando a capacidade de absorção das informações.

É através desse desenho que os recursos multimídia se encaixam. Fotos e vídeos são incorporados à narrativa textual de forma que permitam uma leitura fluida (majoritariamente por meio da indicação de ícones). Por outro lado, galerias de imagens e infográficos são inseridos em meio ao corpo do texto.

#### **5. RAIO-X DAS EDIÇÕES**

Os principais recursos para enriquecer as matérias da revista Globo a Mais são: fotos, galeria de fotos, áudio, vídeos e infográficos, além do mix desses recursos quando necessário. Contudo, existe certo uso intuitivo de cada um deles dependendo da seção em que são aplicados.

#### 5.1 Globo a Mais – Edição de 6/10/2014

1

A edição do dia seis de outubro de 2014 da revista Globo a Mais trouxe na capa a matéria "Olha quem está chegando", que tratava da renovação da Câmara de deputados pós-eleições de primeiro turno.<sup>25</sup>

Na seção "Giro" os assuntos foram: (i) bloco – Os Personagens: Marina Silva, Dilma Rousseff e Aécio Neves; (ii) bloco: compra do Whats App pelo Facebook, número de interações que a eleição do primeiro turno gerou no Facebook e a alta da bolsa graças a definição dos candidatos para o segundo turno; (iii) bloco – O Poder das Palavras: frase de Helmut Kohl sobre Angela Merkel e frase de Marcelo Freixo sobre ele e Bolsonáro serem os deputados estaduais mais votados do estado do Rio de Janeiro; (iv) bloco : retorno da série Twin Peaks; (v) bloco: "Aldo Rebelo anuncia que deixará ministério", "Preconceito na internet depois da eleição", "Estado islâmico ganha força no leste da Síria", "Ebola pode chegar à Europa até o fim do mês", "Depardieu diz que de prostituiu na juventude", "Trio recebe Nobel da medicina por 'GPS cerebral'".<sup>26</sup>

<sup>25</sup> Disponível na edição de 6/10/2014 da revista para tablet Globo a Mais na Apple Store ou na Play Store <sup>26</sup> Disponível na edição de 6/10/2014 da revista para tablet Globo a Mais na Apple Store ou na Play Store

Em "Imagens do Dia" foram usadas oito fotos para compor a galeria: (i) ondas gigantes em Kihou; (ii) muçulmanos da índia celebrando o Eidal-Adah; (iii) menino muçulmano observando orações durante a Festa do Sacrifício em Sri Lanka; (iv) família filipinas almoçando durante a Festa do Sacrifício; (v) mulheres iraquianas e um brinquedo instalado em um parque de Bagdá; (vi) novo andar de vidro da Torre Eiffel; (vii) exército turco posiciona tanque na fronteira com a Síria e registro do por do sol na cidade de Barawa. $27$ 

A reportagem de capa trouxe um balanço da Câmara dos Deputados no póseleições do primeiro turno. A reportagem mostrou que apesar dos 198 novos deputados eleitos, maior renovação que a Câmara já viu desde 1998, sua composição prometerá poucas surpresas.<sup>28</sup>

Em "Gente do Globo", a seção das colunistas da revista, a primeira coluna ficou a cargo de Adriana Barsotti (colunista de cultura digital no Globo a Mais) e levou o título "Phabets, um problema para a indústria da moda" e abordou a questão dos novos telefones celulares de tela *touchscreen* que têm ficado cada vez maiores e se tornado difíceis de carregar nos bolsos. A segunda coluna, escrita por Gomes Batista (repórter de economia do Jornal O Globo) intitulou-se "Prêmio Nobel da Paz... e do Amor!". O texto especula sobre os possíveis ganhadores do Premio Nobel da Paz de 2014 e aponta José Mujica, presidente do Uruguai (e responsável pela legalização da maconha no país) como um dos concorrentes. A terceira e última coluna foi de Telio Navega (repórter da editoria de Cultura do jornal O Globo) e recebeu o título de "Um filme para assistir, comer e viajar" que trouxe uma crítica sobre o filme "Chef".<sup>29</sup>

O "Dica a Mais" apresentou uma dica para "navegar" e a outra para "assistir". A primeira delas "Pequenos Lembretes Digitais", falando do aplicativo Post-it Plus que permite fotografar os post-its de papel e transformá-los em uma versão digital. A segunda, "Estreias em Profusão", trata da estreia da nova temporada da série "Greys Anatomy".<sup>30</sup>

A "Imagem a Mais" dessa edição foi a foto de Cacareco, um rinoceronte, brincando com seu tratador. O animal foi protagonista de um dos mais famosos casos de

<sup>27</sup> Disponível na edição de 6/10/2014 da revista para tablet Globo a Mais na Apple Store ou na Play Store

<sup>28</sup> Disponível na edição de 6/10/2014 da revista para tablet Globo a Mais na Apple Store ou na Play Store

 $^{29}$  Disponível na edição de 6/10/2014 da revista para tablet Globo a Mais na Apple Store ou na Play Store

<sup>30</sup> Disponível na edição de 6/10/2014 da revista para tablet Globo a Mais na Apple Store ou na Play Store

protesto no Brasil. Em outubro de 1959, o animal recebeu cerca de 100 mil votos para vereador em São Paulo".<sup>31</sup>

Discriminando os recursos audiovisuais utilizados em cada matéria, essa edição se desenha da seguinte forma: (i) Giro: quatro infográficos, sete fotografias e um vídeo; (ii) Imagens do Dia: uma galeria com oito fotografias; (iii) Reportagem de Capa: dois infográficos e uma fotografia; (iv) Colunistas (Gente do Globo): um vídeo; (v) Dica a Mais: um infográfico e dois vídeos; (vi) Imagem a Mais: uma fotografia.<sup>32</sup>

Somando os números, a edição do dia seis de outubro de 2014 utilizou em recursos audiovisuais um total de sete infográficos,quatro vídeos, nove fotografias e uma galeria de imagens com oito fotografias.

Todos os quatro vídeos utilizados na edição estão relacionados de alguma forma com o tema entretenimento. O primeiro deles, no bloco 4 da seção "Giro" mostra o trailer da terceira temporada da série "Twin Peaks". O segundo, em "Gente do Globo" na coluna de Telio Navega é o trailer de "Chef", filme que é assunto do colunista. O terceiro em "Dica a Mais: Navegar" é o vídeo oficial do "Post-it Plus", aplicativo que auxilia na organização e transforma post-its reais em virtuais, passando-os para o celular. Enquanto que o quarto vídeo, hospedado em "Dica a Mais: Assistir" traz o trailer de "Melancolia", série cuja estreia da temporada aconteceu no dia da edição.<sup>33</sup>

Por outro lado os sete infográficos utilizados, como o próprio nome já sugere, se ocupam de funções muito mais informativas dentro de cada notícia ou matéria. Os quatro primeiros encontram-se na seção "Giro" e todos estão relacionados aos temas Política e Economia. Um traça o panorama da posição dos presidenciáveis Aécio Neves, Dilma Rousseff e Marina Marina Silva, enquanto os outros três se ocupam de tratar da compra do Whats App pelo Facebook, do número de interações que a eleição do primeiro turno gerou no Facebook e da alta da bolsa graças a definição dos candidatos para o segundo turno.<sup>34</sup>

Outros dois infográficos estão localizados na Reportagem de Capa. O primeiro deles mostrando o perfil de cinco deputados estreantes na Câmara (Sérgio Reis, Arthur Bisneto, Christiane Yared, Clarissa Garotinho e Rogerio Rosso) e o segundo mostrando

<sup>&</sup>lt;sup>31</sup> Disponível na edição de 6/10/2014 da revista para tablet Globo a Mais na Apple Store ou na Play Store

<sup>&</sup>lt;sup>32</sup> Disponível na edição de 6/10/2014 da revista para tablet Globo a Mais na Apple Store ou na Play Store

<sup>33</sup> Disponível na edição de 6/10/2014 da revista para tablet Globo a Mais na Apple Store ou na Play Store

<sup>34</sup> Disponível na edição de 6/10/2014 da revista para tablet Globo a Mais na Apple Store ou na Play Store

o antes e depois das eleições de primeiro turno da bancada da Câmara de Deputados e sua divisão através de partidos políticos. O último deles na seção "Dica a Mais: Navegar" que contou com um infográfico que explica o passo a passo do funcionamento do aplicativo "Post-it Plus" 35.

As fotografias e galerias de imagens transitam entre o informativo e o entretenimento. Assim como no on-line e no impresso, basicamente oferecem apoio visual às matérias e notícias. Quando um tema é extremamente relevante e as imagens representam muito mais do que apenas um apoio, se fazem necessárias ao assunto, em geral é utilizado o recurso de criação de galeria de imagens.

#### 5.2 Globo a Mais – Edição de 8/10/2014

1

A edição da revista Globo a Mais do dia oito de outubro de 2014 trouxe na capa a matéria "Cada vez mais humanos", que tratava do aumento da busca por partos humanizados, um estilo natural de dar à luz, popularizado por celebridades e visto com reticência pelos médicos<sup>36</sup>.

Na seção "Giro" os assuntos foram: (i) bloco – Os Personagens: Meire Poza, Dalai Lama e Thomas Eric Duncan; (ii) bloco: criação da medida provisória (MP) 656, que prorroga até 2018 uma série de incentivos que venceriam no final de 2014, nova queda histórica do sistema Cantareira que abastece a região metropolitana de São Paulo, a desaceleração econômica no Brasil em 2014; (iii) bloco – O Poder das Palavras: frase de Marcelo Crivella sobre Pezão e frase de Silas Malafaia em apoio a Aécio Neves; (iv) bloco: trata do fenômeno da lua de sangue que podia ser acompanhado no céu à época da edição; (v) bloco: "Inflação vai a 6,75, a maior desde 2011", "Preso com R\$114 mil atuava em campanha em MG", "Síria e Turquia poderão ter zona de bloqueio", "Coreia do Norte admite campos de concentração", "Cão de paciente com ebola é sacrificado" e "Preso falso médico suspeito por aborto"<sup>37</sup>.

Em "Imagens do Dia" foram usadas nove fotos para compor a galeria: (i) nuvem gigante de fumaça negra emerge do vulcão do Monte Sinabung; (ii) imagem divulgada pela Nasa mostra astronautas caminhando fora da Estação Espacial Intternacional; (iii) bruxa controlada por rádio voa com sua vassoura na Califórnia; (iv) sindicalistas italianos posam com nariz de Pinóquio diante de uma foto do premier Matteo Renzi With em Milão; (v) crianças sikh participam de uma procissão em Amritsar, na Índia;

<sup>35</sup> Disponível na edição de 6/10/2014 da revista para tablet Globo a Mais na Apple Store ou na Play Store

<sup>36</sup> Disponível na edição de 8/10/2014 da revista para tablet Globo a Mais na Apple Store ou na Play Store

<sup>37</sup> Disponível na edição de 8/10/2014 da revista para tablet Globo a Mais na Apple Store ou na Play Store

(vi) agricultores vietnamitas coletam arroz num vilarejo nos arredores de Hanoi; (vii) mulher paquistanesa gesticula sob o teto de sua casa, destruído por bombas do Exército da Índia; (viii) transeuntes circulam diante da Catedral de St. Stephen, em Viena; (ix) o sol nasce diante da escultura "O Casal", do artista Sean Henery.<sup>38</sup>

A reportagem de capa trouxe à tona uma polêmica recente. O aumento da procura de mulheres pelos chamados "partos humanizados", que procuram ser o mais natural possível, em contraponto à visão dos médicos que ainda se encontram reticentes à prática.<sup>39</sup>

Em "Gente do Globo", a primeira coluna ficou a cargo de Eliane Oliveira (repórter de economia em Brasília especializada em relações exteriores). A coluna intitulada "Visões distintas da relação com os vizinhos" é traçado um panorama de semelhanças e diferenças nas relações com países vizinhos de acordo com as propostas de governo de Aécio e Dilma. A segunda coluna "Um preconceito ainda maior na eleição",escrita por Flávio Freire (Coordenador na sucursal do "Globo" em São Paulo) tratou dos preconceitos cada vez mais disseminados nas redes sociais no período de eleições, usando como exemplo principal o preconceito contra o Nordeste e os nordestinos. <sup>40</sup>

A terceira e última coluna foi de Maria Fernanda Delma (editora de Economia e autora do blog 'Mamãe eu quero'), com o título "Aula de Dança". O texto retrata um tema cotidiano, falando do retorno da autoria às aulas de dança. Ela traça um paralelo sobre como era fazer as aulas quando era adolescente e como é fazê-las agora. Explica que antes a busca era por ser igual aos demais e se adequar na tentativa de ser aceita, enquanto que agora, já mais velha, cada um age como quer, veste as roupas que quer e pode falar de seus próprios problemas e vida da maneira que julga melhor, o que ela considera uma terapia.<sup>41</sup>

O "Dica a Mais" apresentou uma dica para "ir" e outra para "assistir". A primeira "Cartazes pelo amanhã" trata da exposição em cartaz no espaço Caixa Cultural "Poster for Tomorrow". A mostra reunu 100 cartazes criados para a competição anual da instituição sem fins lucrativos 4Tomorrow. A segunda dica "Um outro cenário do Rio de Janeiro" fala da estreia do filme "Trash".<sup>42</sup>

<sup>38</sup> Disponível na edição de 8/10/2014 da revista para tablet Globo a Mais na Apple Store ou na Play Store

<sup>39</sup> Disponível na edição de 8/10/2014 da revista para tablet Globo a Mais na Apple Store ou na Play Store

<sup>40</sup> Disponível na edição de 8/10/2014 da revista para tablet Globo a Mais na Apple Store ou na Play Store

<sup>41</sup> Disponível na edição de 8/10/2014 da revista para tablet Globo a Mais na Apple Store ou na Play Store

<sup>42</sup> Disponível na edição de 8/10/2014 da revista para tablet Globo a Mais na Apple Store ou na Play Store

A "Imagem a Mais" fica por conta do escritor português José Saramago (1922 – 2010) exibindo a medalha do Prêmio Nobel de Literatura. O anúncio da honraria foi feito em 1998 pela academia sueca. $43$ 

Detalhando os recursos audiovisuais utilizados em cada matéria, essa edição se desenha da seguinte forma: (i) "Giro": quatro infográficos, sete fotografias e uma galeria de imagens (com três fotos); (ii) "Imagens do Dia": uma galeria de imagens com nove fotos; (iii) "Reportagem de Capa": uma foto, uma galeria de imagens (com cinco fotos) e três infográficos; (iv) "Gente do Globo": nenhum recurso audiovisual utilizado; (v) "Dica a Mais": duas galerias de imagens (com seis fotos), um hiperlink e um vídeo; (vi) "Imagem a Mais": uma fotografia.<sup>44</sup>

Somando os números, a edição do dia oito de outubro de 2014 utilizou em recursos audiovisuais um total de sete infográficos, um vídeo, oito fotografias, quatro galerias de imagem e um hiperlink.

Das edições analisadas está é a primeira em que se pode notar o uso do hiperlink. Este recurso funciona de modo em que uma determinada palavra do texto é grifada (ficando em destaque em relação às demais) e direcionando o leitor para uma outra página em que ele pode se aprofundar no assunto. No caso dessa edição o hiperlink é utilizado em uma temática relacionada a entretenimento, uma vez que direciona o leitor para o site oficial da exposição no "Dica a Mais: ir"<sup>45</sup>.

O recurso do vídeo é utilizado também em um tema que se relaciona com entretenimento, nesse caso na seção "Dica a Mais: assistir". O vídeo utilizado é o trailer do filme Trash, assunto da coluna<sup>46</sup>.

O papel do infográfico segue sendo, majoritariamente, (como o próprio nome sugere) o de informar. Nesta edição, além de se concentrar em questões políticas, os infográficos também são bastante utilizados para problematizar questões sociais, explicitando dados e expondo situações. Na "Reportagem de Capa" são utilizados três, cujos títulos são: (i) "O que é parto humanizado": "Antes do trabalho de parto", "Durante o parto" e "Após o parto"; (ii) "Perigo da Cesariana"; (iii) Partos no Brasil<sup>47</sup>.

<sup>43</sup> Disponível na edição de 8/10/2014 da revista para tablet Globo a Mais na Apple Store ou na Play Store

<sup>44</sup> Disponível na edição de 8/10/2014 da revista para tablet Globo a Mais na Apple Store ou na Play Store

<sup>45</sup> Disponível na edição de 8/10/2014 da revista para tablet Globo a Mais na Apple Store ou na Play Store

<sup>46</sup> Disponível na edição de 8/10/2014 da revista para tablet Globo a Mais na Apple Store ou na Play Store

 $47$  Disponível na edição de 08/10/2014 da revista para tablet Globo a Mais na Apple Store ou na Play Store

Enquanto que no "Giro", os outros quatro infográficos atem-se aos âmbitos político e econômico. O primeiro deles tratando das questões: ligação entre Renan Calheiros e Yousseff, retorno de Dalai Lama ao Tibete vetado pela China e morte do primeiro paciente com ebola nos EUA. Os outros três ficam com as informações: (i) criação da medida provisória (MP) 656, que prorroga até 2018 uma série de incentivos que venceriam no final de 2014; (ii) nova queda histórica do sistema Cantareira que abastece a região metropolitana de São Paulo; (iii) a desaceleração econômica no Brasil em  $2014^{48}$ .

As fotografias e galerias de imagens vão do informativo ao entretenimento. Assim como no on-line e no impresso, basicamente oferecem apoio visual às matérias e notícias. Quando um tema é extremamente relevante e as imagens representam muito mais do que apenas um apoio, se fazem necessárias ao assunto, em geral é utilizado o recurso de criação de galeria de imagens.

#### 5.3 Globo a Mais – Edição de 17/10/2014

1

A edição do dia dezessete de outubro de 2014 da revista Globo a Mais trouxe na capa a matéria "Planeta Universal" que traz uma análise sobre as práticas e preceitos da igreja neopentecostal. A Iurd se tornou assunto recorrente no estado do Rio de Janeiro graças à presença do bispo Marcelo Crivella no segundo turno das eleições para governador<sup>49</sup>.

Na seção "Giro" os assuntos foram: (i) bloco – Os Personagens: Marina Silva, Ban Ki-moon e Bono Vox; (ii) bloco: investigação do repasse de US\$434 milhões da Petrobrás à Bolívia pelo fornecimento de gás ao Brasil, pesquisa Datafolha com a intenção de votos dos eleitores, maior temperatura já registrada na cidade de São Paulo; (iii) bloco – O Poder das Palavras: frase do ex-presidente Lula sobre Aécio Neves, John Grisham sobre punição para crime de pornografia infantil; (iv) bloco: divulgação da Warner do primeiro trailer de "In the heart of the sea", longa dirigido por Ron Howard e estrelado por Chris Hemsworth; (v) bloco: "NOS reduz previsão de chuvas e eleva de consumo", "Servidor adota criança e ganha licença de 180 dias", "Por orientação médica, Dilma cancela agenda", "Fifa não tornará público relatório sobre corrupção",

<sup>48</sup> Disponível na edição de 08/10/2014 da revista para tablet Globo a Mais na Apple Store ou na Play Store

<sup>&</sup>lt;sup>49</sup> Disponível na edição de 17/10/2014 da revista para tablet Globo a Mais na Apple Store ou na Play Store

"Nigéria: acordo com Boko Haram vai soltar meninas" e "Estado islâmico treina pilotos para voar em caças"<sup>50</sup>.

Em "Imagens do Dia" foram usadas dez fotos para compor a galeria: (i) manifestante palestino corre em meio à nuvem de fumaça causada por bombas de gás lacrimogêneo durante protesto em Betunia, (ii) Guillaume Roland se equilibra numa disputa de *slackline* nos Alpes suíços, (iii) multidão assiste a um espetáculo de projeções luminosas na fachada do Parlamento da Suíça, (iv) funcionários usam um guindaste para trabalhar na fachada do novo World Trade Center, em New York, (v) Mulher caminha pela fundação Louis Vuitton em Paris, (vi) Síria curda caminha no campo de refugiados de Suruc, no território turco, (vii) Menina corre em meio às folhas caídas no parque Saint James, em Londres, (viii) o lituano Jonas Maciulis, do Real Madri, disputa uma bola com os compatriotas Zalgiris Kauns e Likas Lekavicius, do clube Zalgiris Kaunas, na Euroliga, (ix) piloto malaio Azlan Shah cai durante o segundo treino do Grand Prix de Motociclismo nas Filipinas e (x) propaganda Hyundai<sup>51</sup>.

A reportagem de capa trouxe uma análise do crescimento da Igreja Universal do Reino de Deus e de sua presença nos principais pontos do estado do Rio de Janeiro (incluindo São Gonçalo, Niterói e Duque de Caxias). A matéria usa a chegada de Marcelo Crivella ao segundo turno das eleições como gancho para traçar um parâmetro das formas de ação da Iurd em relação aos fiéis, além de mostrar o seu relacionamento com a política e o Partido Republicano Brasileiro (PRB)<sup>52</sup>.

Nesta edição, a revista conta com uma segunda reportagem especial, localizada na seção "Mais Reportagem: Sustentabilidade" intitulada "Autonomia Energética". A matéria conta a história da cidade de Burlington, localizada no estado de Vermont, nos Estados Unidos, que atingiu a meta de uso de energia elétrica proveniente apenas de fontes renováveis e, por isso, se tornou exemplo para o mundo.

Além da "Mais Reportagem", essa edição traz uma segunda novidade em relação às outras duas, a seção "Fotorreportagem" com o título "Onda em Preto & Branco". A reportagem traz a foto (em preto e branco) de um grupo de amigos na Pedra

 $50$  Disponível na edição de 17/10/2014 da revista para tablet Globo a Mais na Apple Store ou na Play Store

<sup>51</sup> Disponível na edição de 17/10/2014 da revista para tablet Globo a Mais na Apple Store ou na Play Store

 $52$  Disponível na edição de 17/10/2014 da revista para tablet Globo a Mais na Apple Store ou na Play Store

do Arpoador. E repercute a brincadeira que rolou nas redes sociais, na qual fotógrafos foram desafiados a compartilhar imagens em P&B que os marcaram<sup>53</sup>.

Em "Gente do Globo", a seção das colunistas da revista, a primeira coluna ficou a cargo de Ana Lucia Azevedo (editora do Globo a Mais e corredora) com o título "Nossa inevitável companheira". No texto, a escritora (que também corre) faz uma análise sobre como atletas lidam e interagem com dores e lesões. A segunda coluna "Neymar: opinião se discute?" de Fernando Calazans (colunista do Globo) vem debatendo as opiniões de leitores sobre Neymar. O colunista critica posições de quem afirma que o jogador "não joga nada" e diz que há espaço para não gostar da personalidade, namoradas ou corte de cabelo do craque, mas que acreditar que o camisa dez da seleção não saiba jogar futebol e absolutamente errado<sup>54</sup>.

A terceira e última coluna foi de Flávia Oliveira (colunista do Globo e comentarista de TV). A vídeo-coluna cujo título é "Brasileiros e suas decisões de consumo" vem trazendo uma pesquisa mensal do IBGE que mostra os efeitos da alta de juros e do aumento da inflação no varejo, com crescimento desigual no setor. Das edições analisadas, essa foi a única vez em que foi realizada uma coluna em formato de  $vídeo<sup>55</sup>$ .

O "Dica a Mais" apresentou uma dica para "maquiar" e outra para "ir". A primeira traz uma novidade do mercado de cosméticos para mulheres que descolorem os cabelos é o Olaplex. Este produto químico promete reduzir os danos do clareamento. Enquanto isso, a dica "ir", "Bonequinhos Quarentões", fala da exposição "40 anos Playmobil – O Sorriso mais famoso de todos os tempos", que acontece no Museu Histórico Nacional<sup>56</sup>.

A "Imagem a Mais" fica por conta de Chico Anysio (1931-2012). Na foto, o humorista aparece caracterizado como Tim Tones, o pastor que satirizava James Warren

<sup>53</sup> Disponível na edição de 17/10/2014 da revista para tablet Globo a Mais na Apple Store ou na Play Store

<sup>54</sup> Disponível na edição de 17/10/2014 da revista para tablet Globo a Mais na Apple Store ou na Play Store

<sup>55</sup> Disponível na edição de 17/10/2014 da revista para tablet Globo a Mais na Apple Store ou na Play Store

<sup>56</sup> Disponível na edição de 17/10/2014 da revista para tablet Globo a Mais na Apple Store ou na Play Store

"Jim" Jones, líder da seita americana Templo dos Povos, mentor do suicídio em massa da comunidade de Jonestown, na Guiana em 18 de novembro de 1978<sup>57</sup>.

Em uma análise quantitativa dos recursos audiovisuais utilizados em cada matéria, essa edição se desenha da seguinte forma: (i) "Giro": quatro infográficos, sete fotografias e um vídeo; (ii) "Imagens do Dia": uma galeria de imagens (com dez fotografias); (iii) "Reportagem de Capa": uma fotografia e três infográficos; (iv) "Mais Reportagem": uma fotografia e dois infográficos; (v) "Fotorreportagem": uma fotografia; (vi) "Gente do Globo": um vídeo; (vii) "Dica a Mais": um vídeo, uma fotografia, um hiperlink e uma galeria de imagens; (viii) "Imagem a Mais": uma fotografia<sup>58</sup>.

Somando os números, a edição do dia dezessete de outubro de 2014 utilizou em recursos audiovisuais um total de nove infográficos, três vídeos, um hiperlink, doze fotos avulsas e duas galerias de imagens.

Das três edições analisadas está é apenas a segunda vez (a primeira foi na edição do dia oito de outubro) em que a revista utiliza o recurso do hiperlink. Como previamente citado, este recurso consiste em transformar uma palavra-chave em link, direcionando o leitor para outro conteúdo (fora da revista, neste caso) relacionado com o assunto tratado. Nesta edição, o hiperlink foi utilizado na seção "Dica a Mais: maquiar", que direcionava o usuário para a página do produto que estava sendo apresentado na matéria (o Olaplex)<sup>59</sup>.

Uma das novidades dessa edição é que o uso de vídeos, que até então era quase que exclusivamente de assuntos ligados a entretenimento, dessa vez foi utilizado para como recurso em uma coluna. Para ser mais exata, a própria coluna (de Flávia Oliveira) foi ao ar em formato de vídeo e abordou uma pesquisa mensal do IBGE que mostrou os efeitos da alta de juros e do aumento da inflação no varejo. Os outros dois vídeo da edição se ocuparam um de trazer o trailer do filme "In The Heart Of The Sea", na seção "Giro" e o outro uma dica de uso de um produto químico para cabelos descoloridos, na seção "Dica a Mais: maquiar".

 $57$  Disponível na edição de 17/10/2014 da revista para tablet Globo a Mais na Apple Store ou na Play Store

<sup>58</sup> Disponível na edição de 17/10/2014 da revista para tablet Globo a Mais na Apple Store ou na Play Store

 $^{59}$  Disponível na edição de 17/10/2014 da revista para tablet Globo a Mais na Apple Store ou na Play Store

Os infográficos se dividiram espacialmente entre as seções "Giro", "Reportagem de Capa" e "Mais Reportagem". Como já verificado nas edições analisadas anteriormente, este recurso é amplamente utilizado para apoiar temas profundos, tais como sociedade, política e economia e, por isso, são mais vistos no "Giro" (seção que trata das principais notícias relevantes do dia) e "Reportagem de Capa" (matéria mais complexa de cada edição)<sup>60</sup>.

Na "Reportagem de Capa", os três infográficos serviram de apoio para desenhar a realidade dos templos da Igreja Universal do Reino de Deus no Brasil e no mundo: (i) "Giro Pelos Templos", (ii) Instrumentos da Fé" e (iii) "Pregação Quase Onipresente", mostram, respectivamente, os principais templos da Iurd no país, os instrumentos utilizados dentro da igreja para a pregação e relacionamento com fiéis e a expansão da maior igreja neopentecostal fora do Brasil<sup>61</sup>.

Já na seção "Mais Reportagem", os dois infográficos utilizados ilustraram a realidade da matriz energética de Burlington, em Vermont, cidade que atingiu a meta de uso de energia elétrica proveniente apenas de fontes renováveis: (i) "Fontes de Energia Elétrica nos Países" e (ii) "Matriz Energética de Burlington". O primeiro deles faz um comparativo das matrizes energéticas do Brasil e dos Estados Unidos, enquanto que o segundo discrimina os tipos de fontes compõem a matriz da cidade americana<sup>62</sup>.

Tanto as fotografias, quanto as galerias de imagens vão desde o âmbito informativo até o entretenimento. Da mesma forma que o on-line e o impresso, estes dois recursos basicamente oferecem apoio visual às matérias e às notícias. Contudo, quando um tema é extremamente relevante e as imagens representam muito mais do que apenas a função de apoio (se fazem necessárias ao assunto) em geral é utilizado o recurso de criação de galeria de imagens.

Além da seção "Imagem a Mais" que sempre conta com uma galeria de imagens importantes do dia, nessa edição, a segunda galeria ficou por conta da "Dica a Mais: ir", que mostrou uma série de fotos sobre a exposição "40 Anos Playmobil – O Sorriso Mais Famoso de Todos os Tempos"<sup>63</sup>.

 $60$  Disponível na edição de 17/10/2014 da revista para tablet Globo a Mais na Apple Store ou na Play Store

 $<sup>61</sup>$  Disponível na edição de 17/10/2014 da revista para tablet Globo a Mais na Apple Store ou na Play</sup> Store

 $^{62}$  Disponível na edição de 17/10/2014 da revista para tablet Globo a Mais na Apple Store ou na Play Store

 $^{63}$  Disponível na edição de 17/10/2014 da revista para tablet Globo a Mais na Apple Store ou na Play Store

#### 5.4 O Globo a Mais em números absolutos

Em números totais, as três edições analisadas da revista obtiveram, em recursos audiovisuais para enriquecimento das matérias vinte e dois infográficos, oito vídeos, dois hiperlinks, trinta fotografias avulsas e sete galerias de imagem, totalizando sessenta e oito aparatos. Para entender de que maneira eles foram aplicados, serão analisados caso a caso com um comparativo ao fim das análises<sup>64</sup>.

#### - Infográficos

Do total de vinte e dois infográficos utilizados nas três edições, sete foram usados na primeira, novamente sete na segunda e oito na terceira. O uso desse recurso em relação aos demais no somatório das edições dos dias seis, oito e dezessete, representa 32,35% dos recursos $^{65}$ .

Seu uso majoritário se faz nas seções "Giro" (doze infográficos) e na "Reportagem de Capa" (oito infográficos), áreas da revista cujo principal foco é a informação. Na "Reportagem de Capa" os infográficos desempenham, em geral, a função de aprofundamento da matéria, trazendo novos dados, perspectivas e análises que funcionem de modo a enriquecer ainda mais o texto.

### - Vídeos

1

Dos oitos vídeos utilizados nas três edições, quatro foram na primeira edição analisada, um na segunda e três na terceira. Em relação ao uso dos demais recursos, contabilizados em todas as edições analisadas, a utilização de vídeos representa 11, 76%  $d$ o total $^{66}$ .

Este é um recurso que transita mais facilmente entre as seções da revista, tendo sido utilizado em "Dica a Mais" (quatro vídeos), "Gente do Globo" (dois vídeos) e "Giro" (dois vídeos), não possuindo uso exclusivo para notícia ou entretenimento. Isso porque, ao passo que seção "Giro" volta-se mais para o âmbito da notícia, a "Dica a

<sup>64</sup> Consultar Tabela 1 do ANEXO I: Tabelas.

<sup>65</sup> Consultar Tabela 2 do ANEXO I: Tabelas

<sup>66</sup> Consultar Tabela1 e Tabela 2 do ANEXO I: Tabelas

Mais", se atém à questão do entretenimento, enquanto que as colunas estão livres para transitar entre ambos.

#### - Fotografias

De longe o recurso audiovisual mais utilizado na revista, obtendo um total de trinta aparições sendo nove na primeira edição, também nove na segunda e doze na terceira. Em relação aos demais, as fotografias ocupam 48,52% do total, ou seja, quase que metade de todos os recursos utilizados<sup>67</sup>.

Sua distribuição através das seções da revista se dá entre "Giro" (vinte e uma fotografias), "Reportagem de Capa" (três fotografias), "Mais Reportagem" (uma fotografia), "Fotorreportagem" (uma fotografia), "Dica a Mais" (uma fotografia) e "Imagem a Mais" (três fotografias). Apesar do uso em diferentes áreas das revistas, é notória a maior utilização na seção "Giro".

Nesse sentido, é possível afirmar que as fotografias representam um suporte importante para as edições (assim como na versão online e na versão impressa), porém a maior parte de seus esforços ainda se concentra no âmbito das notícias, em detrimento de matérias relacionadas a entretenimento e afins.

#### - Galeria de Imagens

1

Do total de sete galerias de imagens utilizadas nas edições dos dias seis, oito e dezessete de outubro, uma delas foi na primeira edição, quatro na segunda e duas na terceira. Em relação aos demais recursos usados, as galerias de imagens representam  $10,29\%$  do total<sup>68</sup>.

Sua distribuição através das seções da revista se dá da seguinte forma: "Giro" (uma galeria), "Imagens do Dia" (três galerias), "Reportagem de Capa" (uma galeria) e "Dica a Mais" (duas galerias).

O uso majoritário em "Imagens do Dia" deve-se ao fato desta seção ser exclusivamente de galerias de imagens compostas pelas principais fotografias do dia. Em se tratando de uma revista para tablets, na qual o apelo visual é muito maior do que no impresso e também do que o online, o recurso de criação de galerias de imagem tem o mesmo peso de uma reportagem.

<sup>67</sup> Consultar Tabela1 e Tabela 2 do ANEXO I: Tabelas

<sup>68</sup> Consultar Tabela1 e Tabela 2 do ANEXO I: Tabelas

- Hiperlinks

Do total de dois hiperlinks utilizados, o primeiro deles foi na edição de oito de outubro e o segundo na de dezessete de outubro. Em relação aos demais recursos usados, as galerias de imagens representam  $2,89\%$  do total<sup>69</sup>. . Esse é um recurso que direciona o leitor para uma página fora da revista que tenha a ver com o assunto que está sendo tratado. O uso de hiperlink enriquece os conhecimentos do usuário a cerca do tema discutido, expandindo seus horizontes para além daquilo que se encontra diante de sua tela.

#### **6. CONCLUSÃO**

Desde que deixamos de lado as teclas e adentramos o mundo do *touchscreen*, uma revolução irreversível aconteceu. Ficou para trás o conceito de "discagem" e todo o nosso universo (do *smartphone* ao caixa eletrônico de banco) passou a se pautar no "toque".

Graças a essa nova experiência, passamos a nos relacionar e entender o mundo que nos cerca de uma nova maneira, muito mais imersa, muito mais sensorial e muito mais prática e rápida. O gasto de tempo para acessar artefatos que utilizam a tecnologia *touch* reduziu drasticamente e, neles, tudo está a, literalmente, um toque de ser descoberto.

Essa tendência, encabeçada pela Apple, em 2010, através do lançamento do primeiro iPad, e amplamente difundida por outras grandes marcas (como Motorola, LG e Samsung), se potencializou ainda mais quando determinados recursos do *smartphone*, misturados aos de um computador pessoal, foram parar em um aparelho de tela ampliada e sensível ao toque, que ficaria popularmente conhecido como tablet.

Atualmente já é praticamente impossível não ter (ou pelo menos conhecer quem tenha) um desses aparelhos. Com tantas pessoas em poder dessa nova tecnologia que permite outras formas de interagir e se relacionar em ações cotidianas, tais como acessar e-mails, checar redes sociais e escrever textos e trabalhos é natural, também, que o padrão de consumo de notícias varie.

<sup>69</sup> Consultar Tabela1 e Tabela 2 do ANEXO I: Tabelas

A disseminação das mídias móveis traz consigo a expansão dos já populares aplicativos (apps), dando origem ao termo cunhado "appeconomia". Estes possuem interfaces desenhadas para desempenhar cada função e podem, inclusive, acessar funções nativas do aparelho, tais como GPS, por exemplo.

Se, gradativamente, o jornal impresso cedeu espaço para a entrada de cena do online, nada mais natural que, com a popularização das mídias móveis *touch*, um movimento similar se dê do online para os aplicativos de notícia. Em aparelhos móveis, como os tablets, ainda não é raro o uso do browser para acessar sites de jornais, como o Globo Online, por exemplo. Contudo, a praticidade oferecida pelos apps de notícia é uma oferta ainda mais tentadora para aqueles que vivem no mundo cuja distância se limita a um toque.

Uma especificidade do aplicativo Globo A Mais capaz de seduzir e o tornar ainda mais interessante na hora de ser baixado é o fato de a revista se propor a promover um apanhado dos principais acontecimentos do dia. Isso porque, se considerarmos que uma das razões pelas quais as mídias móveis têm se disseminado em larga escala é a sua capacidade de não só tornar tudo mais prático, como também rápido, então é natural afirmar que, atualmente, as pessoas buscam por mais, no menor tempo possível.

Foi-se a época em que os indivíduos tinham tempo de ler a edição diária do seu jornal favorito do início ao fim. No contexto atual, o que se vivencia cotidianamente assemelha-se mais com uma enxurrada de informações que quase nunca se consegue ler e digerir. É justamente nesse ponto em que a ideia da revista acha sua brecha para ganhar força. Assim, O Globo A Mais se abre como uma alternativa dessa nova fronteira que surge no jornalismo online através das mídias móveis, dentro do universo de novas tecnologias que não param de eclodir todos os dias. Isso porque segue um padrão de consumo da notícia que tem muito mais a ver com a nova lógica do leitor que está sempre em movimento, do que o online que, diante da mobilidade dos apps, se vê ainda muito mais estático.

Contudo, o jornalismo digital para tablets ainda tem alguns desafios à frente. Entre eles, se destacam: evitar a mera reprodução do jornal impresso ou da edição digital do jornal na web; aproveitar da forma mais eficiente possível os recursos oferecidos por essa plataforma; e identificar um modelo de negócio que torne as publicações para tablet financeiramente interessantes para as empresas jornalísticas, permitindo a difusão dessa forma de comunicação.

Em suma, há de se analisar um conjunto de fatores que possam, integrados, tornar uma publicação jornalística para tablets um produto consolidado. A notícia, nesse meio, ganha novas possibilidades de construção, relacionadas com a diversidade de roteiros e tessituras narrativas que este canal propõe. Neste ponto reside uma questão central quanto ao que há de realmente inédito no jornalismo que os tablets pretendem abrigar.

De modo geral, é possível inferir que o perfil editorial dos veículos de comunicação influencia diretamente no formato de seus conteúdos noticiosos para tablets. Revistas de entretenimento e tecnologia, por exemplo, podem se mostram mais propensas a ousar e lançar mão das potencialidades do meio com criatividade, em detrimento de publicações com perfis mais conservadores.

Algumas publicações, como O Globo A Mais, são exemplos que podem sinalizar boas perspectivas de produção. O que se percebe, até aqui, é que a notícia não se transformou em seu sentido epistemológico e normativo, mas ganhou outras possibilidades de reconfiguração e apresentação. Como explica Barbosa e Seixas (2012) ao falar da notícia nos meios digitais: é necessária uma aproximação teórica entre as novas possibilidades de apresentação da notícia no meio digital e as formas tradicionais" (2012, p. 138). Essas inovações devem ser adotadas para agregar valor ao formato noticioso. Vale ressaltar, contudo que a adaptação tem de atender não somente ao meio tecnológico, mas também ao jornalismo como forma de conhecimento.

## **7. REFERÊNCIAS**

MARCOVICH, Jacques. **Pioneiros & Empreendedores: A Saga do Desenvolvimento no Brasil.** v. 3. São Paulo. Editora USP e Editora Saraiva, 2007.

WELTMAN, Fernando. **O GLOBO: Independência na Ordem**. In Fernando Lattman-Weltman (org.). Eles Mudaram a Imprensa: Depoimentos ao CPDOC. Rio de Janeiro. Editora FGV, 2008.

FERREIRA, Luciana. **Jovens, Uso da Tecnologias de informação e Comunicação e Desenvolvimento Cognitivo na Cibercultura** . In Fátima Regis (org.). Tecnologias de Comunicação e Cognição. Porto Alegre. Editora Sulina, 2012.

MATOS, Sergio. **A Trajetória de Sucesso de Roberto Marinho**. Pioneiros Em Sala de Aula (São Paulo), 2007.

OLIVEIRA, Vivian. **Intefaces Jornalísticas em Tablets: O Design Digital da Informação nos Aplicativos Móveis**. Dissertação submetida ao programa de Pós-Graduação em Jornalismo da UFSC. Florianópolis, 2013.

OLIVEIRA, Vivian. **Construção e Estrutura da Notícia nas Interfaces dos Tablets**. Dissertação submetida ao programa de Mestrado em Jornalismo da UFSC. Florianópolis, 2014.

PEREIRA, Luis. **O Adiantado Minuto: A Internet E Os Novos Rumos do Jornalismo**. Monografia submetida à Banca de Graduação da FACHA. Rio de Janeiro, 2002.

AGNER, Luiz *et al*. **Design de Interação no Jornalismo para Tablets: Avaliando Interfaces Gestuais em um Aplicativo de Notícia**. In Comum. Publicação das Faculdades Integradas Hélio Alonso (Rio de Janeiro), v. 15, n. 34, julho/dezembro 2013.

FERREIRA, Izabelli & BRIGNOL, Liliane. **Revistas para Tablets: A Apropriação do Recurso de Mídia Digital na Revista Plastic Dreams**. Intercom – Sociedade Brasileira de Estudo Interdisciplinares da Comunicação XV Congresso de Ciências da Comunicação na Região Sul (Santa Catarina). Palhoça, 2014.

ANDERSON, Chris. **A Cauda Longa**. São Paulo. Editora Elsevier, 2006.

ABREU, Alzira. **A Modernização da Imprensa (1970 – 2000)**. Rio de Janeiro. Editora Descobrindo o Brasil, 2002.

SILVEIRA, Sergio. **Convergência Digital, Diversidade Cultural e Esfera Pública**. Salvador. Editora UFBA, 2008

ALZAMORA, Geane & TÁRCIA, Lorena. **Convergência e Transmída: Galáxias Semânticas e Narrativas Emergentes do Jornalismo**. SBPJor (Curitiba), 2012.

AGNER, Luiz. **Jornalismo para Tablets: Interações Gestuais em um Aplicativo de Notícias.** 10º Congresso Brasileiro de Pesquisa e Desenvolvimento em Design, São Luís, 2012.

CANAVILHAS, João & SANTANA, Douglas. **Jornalismo para Plataformas Móveis de 2008 a 2011: da Autonomia à Emancipação**. São Paulo. v. 14, n. 28, 2011.

PALACIOS, Marcos. **A Tactilidade em Dispositivos Móveis: Primeiras Reflexões e Ensaio de Tipologias**. PosCom UFBA (Salvador). v. 10, n. 3, 2012.

NATANSOHN, Graciela & CUNHA, Rodrigo. **O Jornalismo de Revista no Cenário da Mobilidade**. PRISMA.COM n. 12 2010 – Especial Ciberjornalismo, 2010.

**A História do Jornal o Globo e Sua Fundação**. Disponível em: http://memoria.oglobo.globo.com/linha-do-tempo/a-primeira-telefoto-9200015. Acesso em: 17/08/2014.

**O GLOBO lança vespertino digital pioneiro no iPad**. Jan/2012. Disponível em: http://oglobo.globo.com/sociedade/tecnologia/o-globo-lanca-vespertino-digitalpioneiro-no-ipad-3786242. Acesso em: 1º/10/2014.

**Novo app do GLOBO leva jornal aos tablets Android**. Nov/2013. Disponível em: http://oglobo.globo.com/brasil/novo-app-do-globo-leva-jornal-aos-tablets-android-10696811. Acesso em 1º/10/2014.

**Tablets Vovôs: Por Que Modelo Pensado Há mais de 40 Anos só "Pegou" com a Chegada do iPad**. Nov/2011. Disponível em: http://oglobo.globo.com/sociedade/tecnologia/tablets-vovos-por-que-modelo-pensadoha-mais-de-40-anos-so-pegou-com-chegada-do-ipad-2789674. Acesso em: 12/11/2014.

**Revista para tablets Globo a Mais**. Edição de 6/10/2014. Disponível na Apple Store ou na Play Store. Acesso em 6/10/2014.

**Revista para tablets Globo a Mais**. Edição de 8/10/2014. Disponível na Apple Store ou na Play Store. Acesso em 8/10/2014.

**Revista para tablets Globo a Mais**. Edição de 17/10/2014. Disponível na Apple Store ou na Play Store. Acesso em 17/10/2014.

## **ANEXO: Tabelas**

Neste anexo estão contidas todas as tabelas necessárias ao entendimento de alguns dados citados no trabalho.

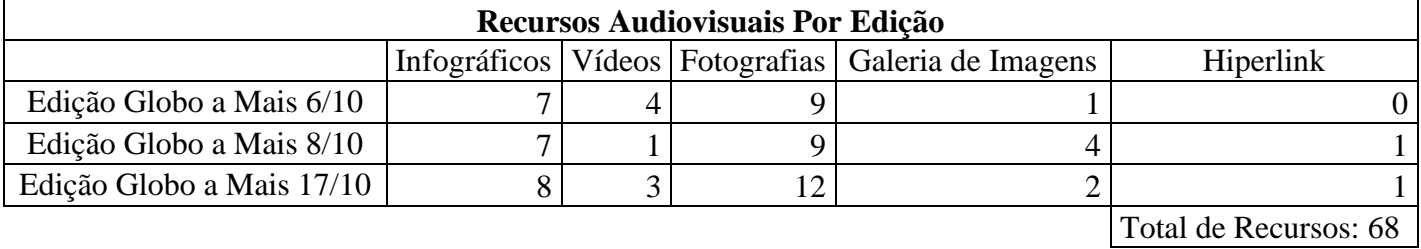

Tabela1: Recursos Audiovisuais por Edição

Tabela 2: Recursos Audiovisuais em Valores Absolutos e em Porcentagens

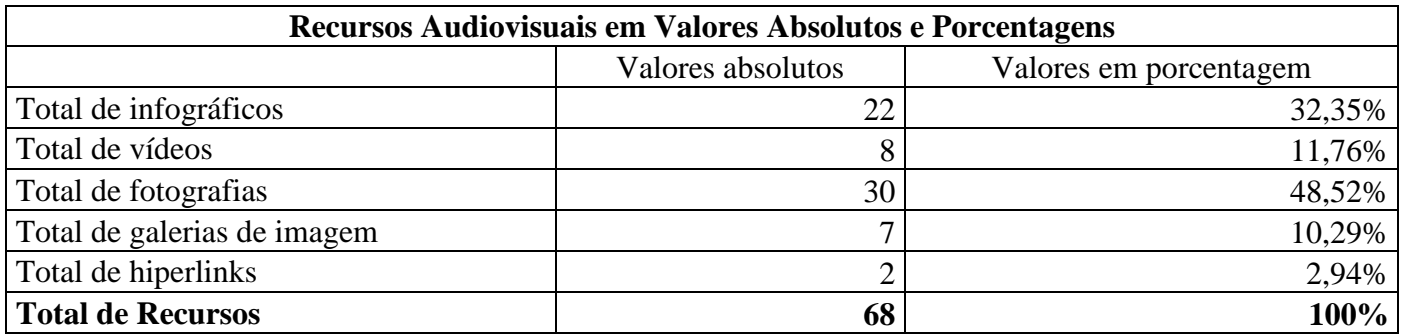